**OsmoMSC VTY Reference**

Copyright © 2017

This work is copyright by sysmocom - s.f.m.c. GmbH. All rights reserved.

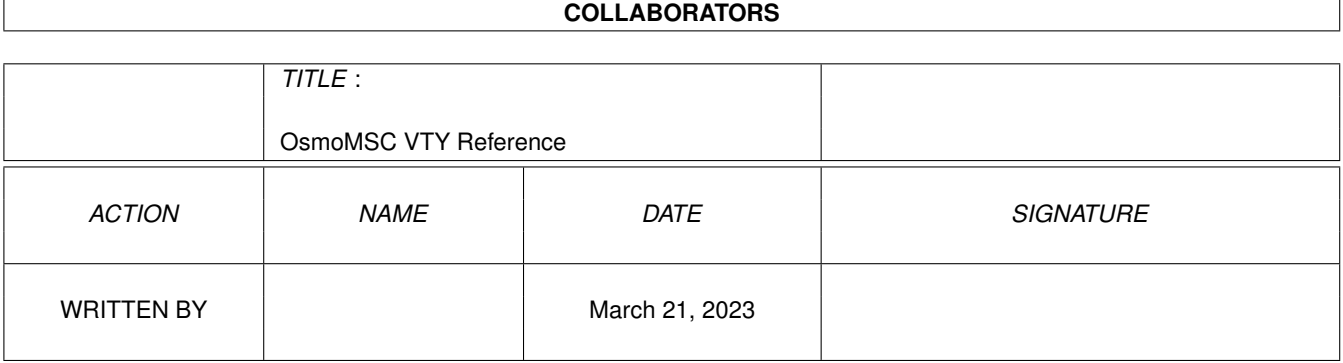

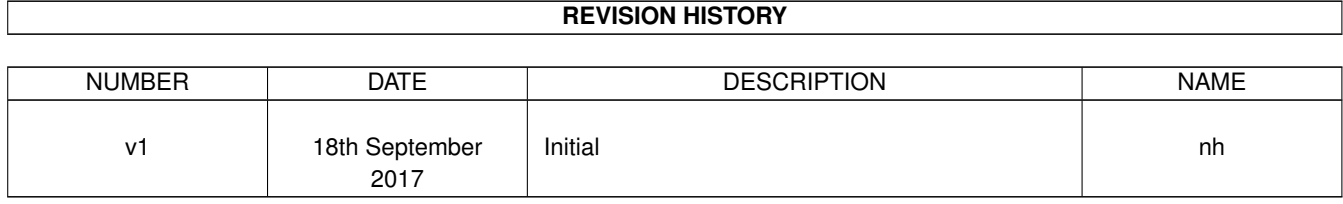

# **Contents**

# [1](#page-14-0) VTY reference 1 and 1 and 1 and 1 and 1 and 1 and 1 and 1 and 1 and 1 and 1 and 1 and 1 and 1 and 1 and 1 and 1 and 1 and 1 and 1 and 1 and 1 and 1 and 1 and 1 and 1 and 1 and 1 and 1 and 1 and 1 and 1 and 1 and 1 and 1 1.1 Common Commands . . . . . . . . . . . . . . . . . . . . . . . . . . . . . . . . . . . . . . . . . . . . . . . . . [1](#page-14-1) 1.1.1 end . . . . . . . . . . . . . . . . . . . . . . . . . . . . . . . . . . . . . . . . . . . . . . . . . . . . . . [2](#page-15-0) 1.1.2 exit . . . . . . . . . . . . . . . . . . . . . . . . . . . . . . . . . . . . . . . . . . . . . . . . . . . . . . [2](#page-15-1) 1.1.3 help . . . . . . . . . . . . . . . . . . . . . . . . . . . . . . . . . . . . . . . . . . . . . . . . . . . . . . [2](#page-15-2) 1.1.4 list . . . . . . . . . . . . . . . . . . . . . . . . . . . . . . . . . . . . . . . . . . . . . . . . . . . . . . . [2](#page-15-3) 1.1.5 show running-config . . . . . . . . . . . . . . . . . . . . . . . . . . . . . . . . . . . . . . . . . . . . . [3](#page-16-0) 1.1.6 write . . . . . . . . . . . . . . . . . . . . . . . . . . . . . . . . . . . . . . . . . . . . . . . . . . . . . [3](#page-16-1) 1.1.7 write file . . . . . . . . . . . . . . . . . . . . . . . . . . . . . . . . . . . . . . . . . . . . . . . . . . . [3](#page-16-2) 1.1.8 write memory . . . . . . . . . . . . . . . . . . . . . . . . . . . . . . . . . . . . . . . . . . . . . . . . . [3](#page-16-3) 1.1.9 write terminal . . . . . . . . . . . . . . . . . . . . . . . . . . . . . . . . . . . . . . . . . . . . . . . . . [4](#page-17-0)  $1.2$  view  $4$ 1.2.1 enable . . . . . . . . . . . . . . . . . . . . . . . . . . . . . . . . . . . . . . . . . . . . . . . . . . . . . [4](#page-17-2) 1.2.2 logging color (0|1) . . . . . . . . . . . . . . . . . . . . . . . . . . . . . . . . . . . . . . . . . . . . . . [4](#page-17-3) 1.2.3 logging disable . . . . . . . . . . . . . . . . . . . . . . . . . . . . . . . . . . . . . . . . . . . . . . . . [5](#page-18-0) 1.2.4 logging enable . . . . . . . . . . . . . . . . . . . . . . . . . . . . . . . . . . . . . . . . . . . . . . . . [5](#page-18-1) 1.2.5 logging filter all (0|1) . . . . . . . . . . . . . . . . . . . . . . . . . . . . . . . . . . . . . . . . . . . . . [5](#page-18-2) 1.2.6 logging filter imsi IMSI . . . . . . . . . . . . . . . . . . . . . . . . . . . . . . . . . . . . . . . . . . . [6](#page-19-0) 1.2.7 logging level (rlllcclmmlrrlmncclpag|msclmgcp|ho|db|ref|ctrl|smpp|ranap|vlr|iucs... . . . . . . . . . . . . . [6](#page-19-1) 1.2.8 logging level force-all (debuglinfolnoticelerror|fatal)  $\ldots \ldots \ldots \ldots \ldots \ldots \ldots \ldots \ldots \ldots$ 1.2.9 logging level set-all (debug|info|notice|error|fatal) . . . . . . . . . . . . . . . . . . . . . . . . . . . . . . [9](#page-22-1) 1.2.10 logging print category (0|1) . . . . . . . . . . . . . . . . . . . . . . . . . . . . . . . . . . . . . . . . . . [10](#page-23-0) 1.2.11 logging print category-hex (0|1) . . . . . . . . . . . . . . . . . . . . . . . . . . . . . . . . . . . . . . . [10](#page-23-1) 1.2.12 logging print extended-timestamp (0|1) . . . . . . . . . . . . . . . . . . . . . . . . . . . . . . . . . . . [11](#page-24-0) 1.2.13 logging print file (0|1|basename) [last] . . . . . . . . . . . . . . . . . . . . . . . . . . . . . . . . . . . . [11](#page-24-1) 1.2.14 logging print level (0|1) . . . . . . . . . . . . . . . . . . . . . . . . . . . . . . . . . . . . . . . . . . . . [12](#page-25-0) 1.2.15 logging set-log-mask MASK . . . . . . . . . . . . . . . . . . . . . . . . . . . . . . . . . . . . . . . . . [12](#page-25-1) 1.2.16 logging timestamp (0|1) . . . . . . . . . . . . . . . . . . . . . . . . . . . . . . . . . . . . . . . . . . . [12](#page-25-2) 1.2.17 no logging level force-all . . . . . . . . . . . . . . . . . . . . . . . . . . . . . . . . . . . . . . . . . . . [13](#page-26-0) 1.2.18 show alarms . . . . . . . . . . . . . . . . . . . . . . . . . . . . . . . . . . . . . . . . . . . . . . . . . [13](#page-26-1)

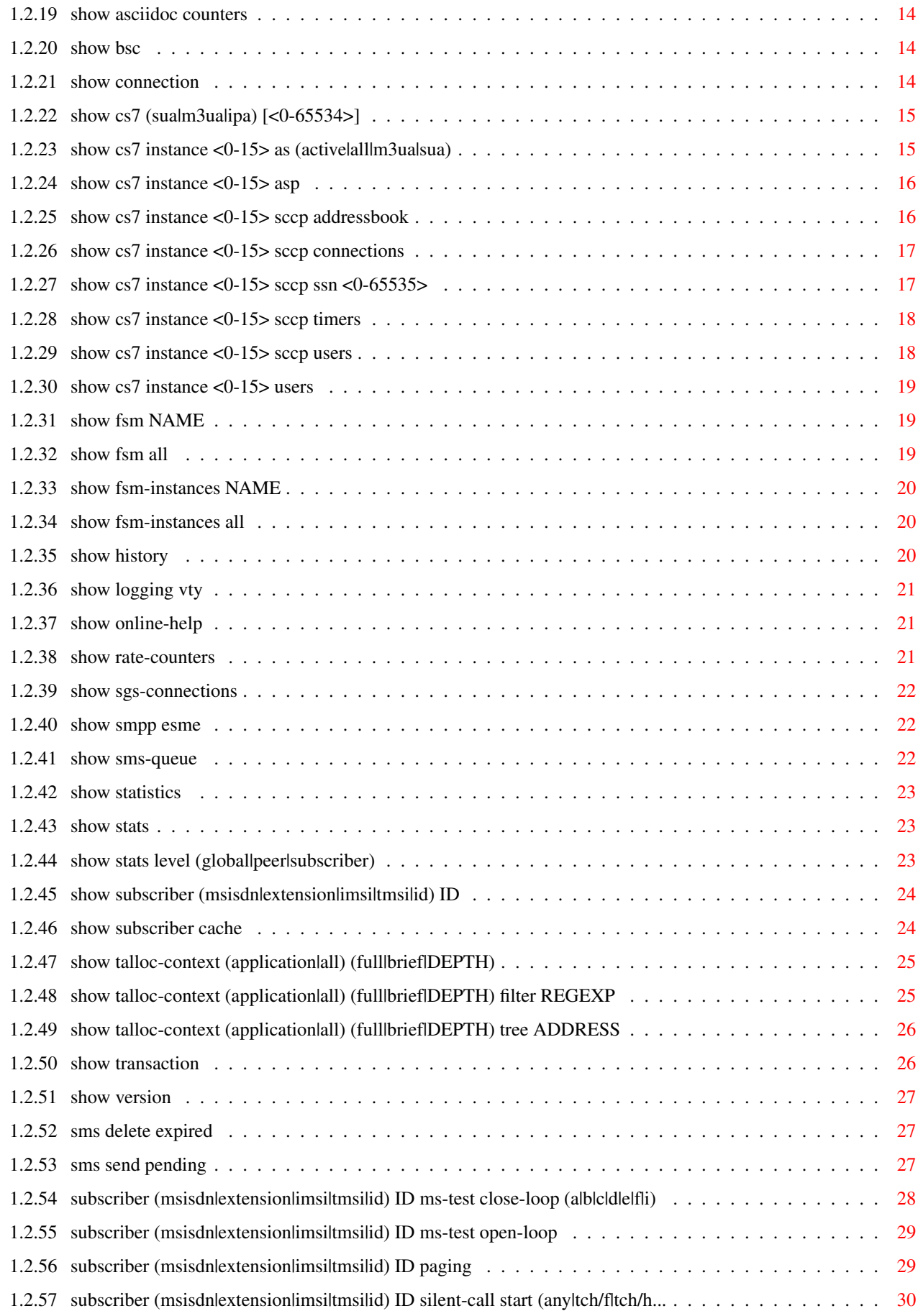

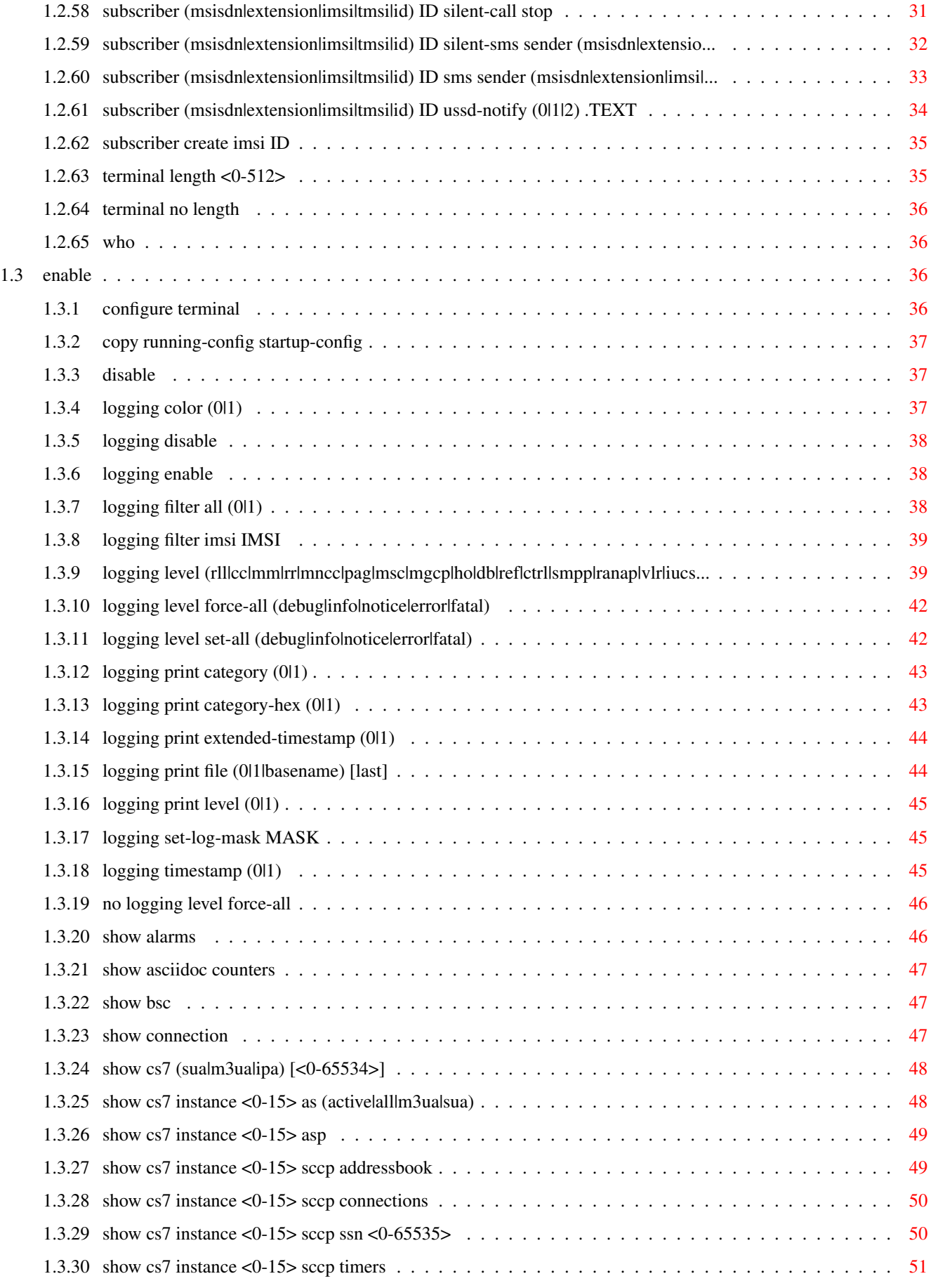

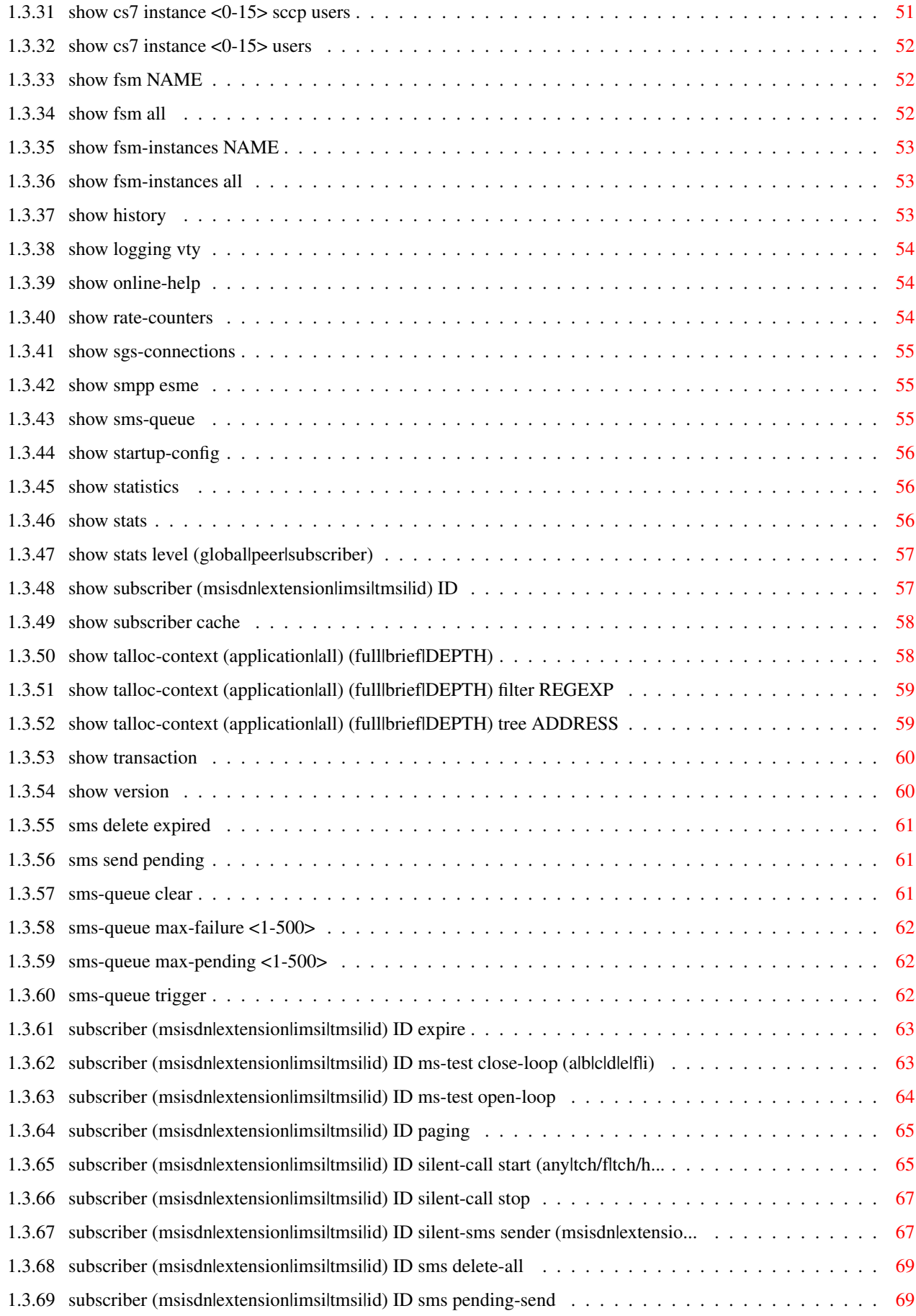

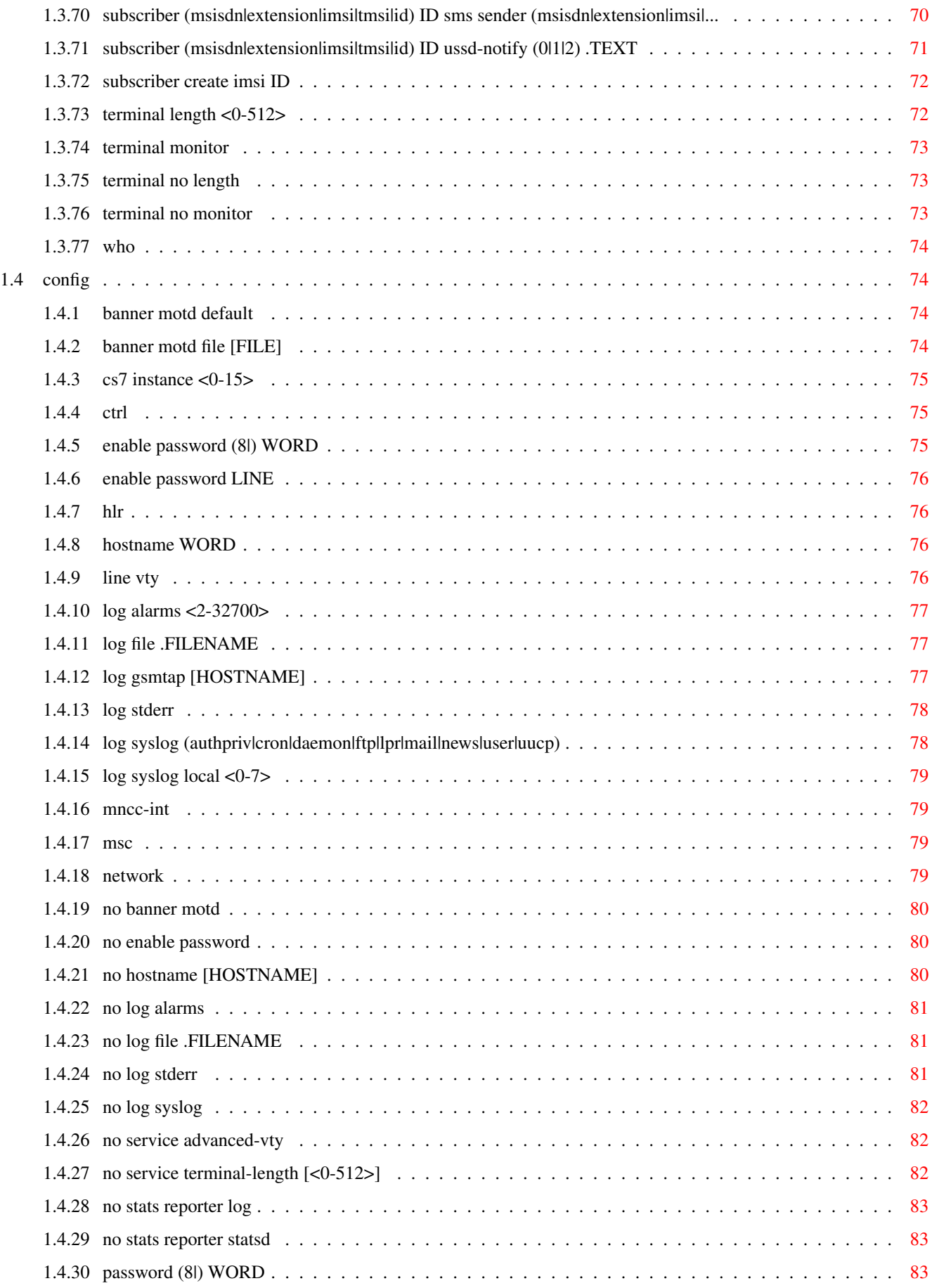

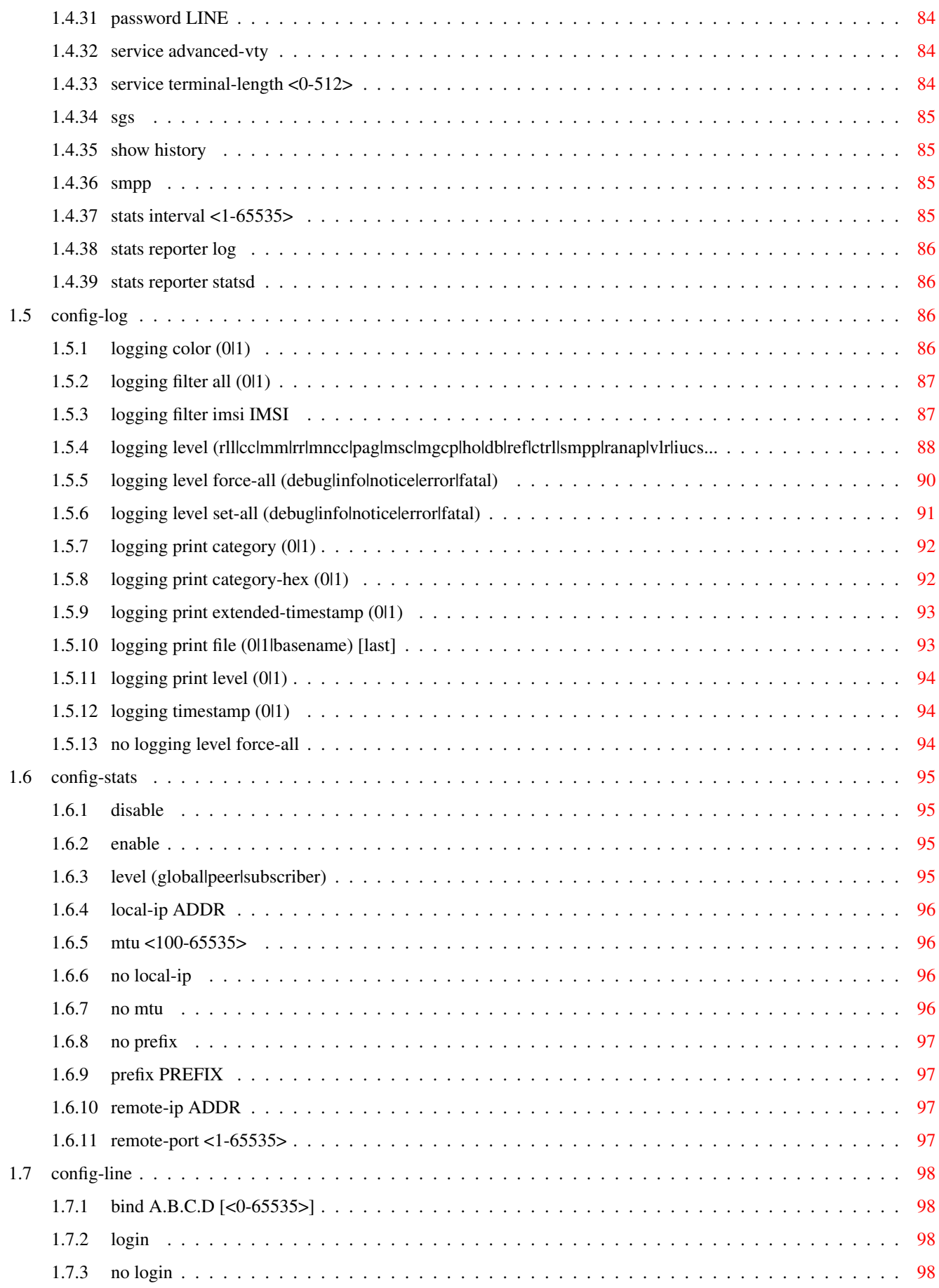

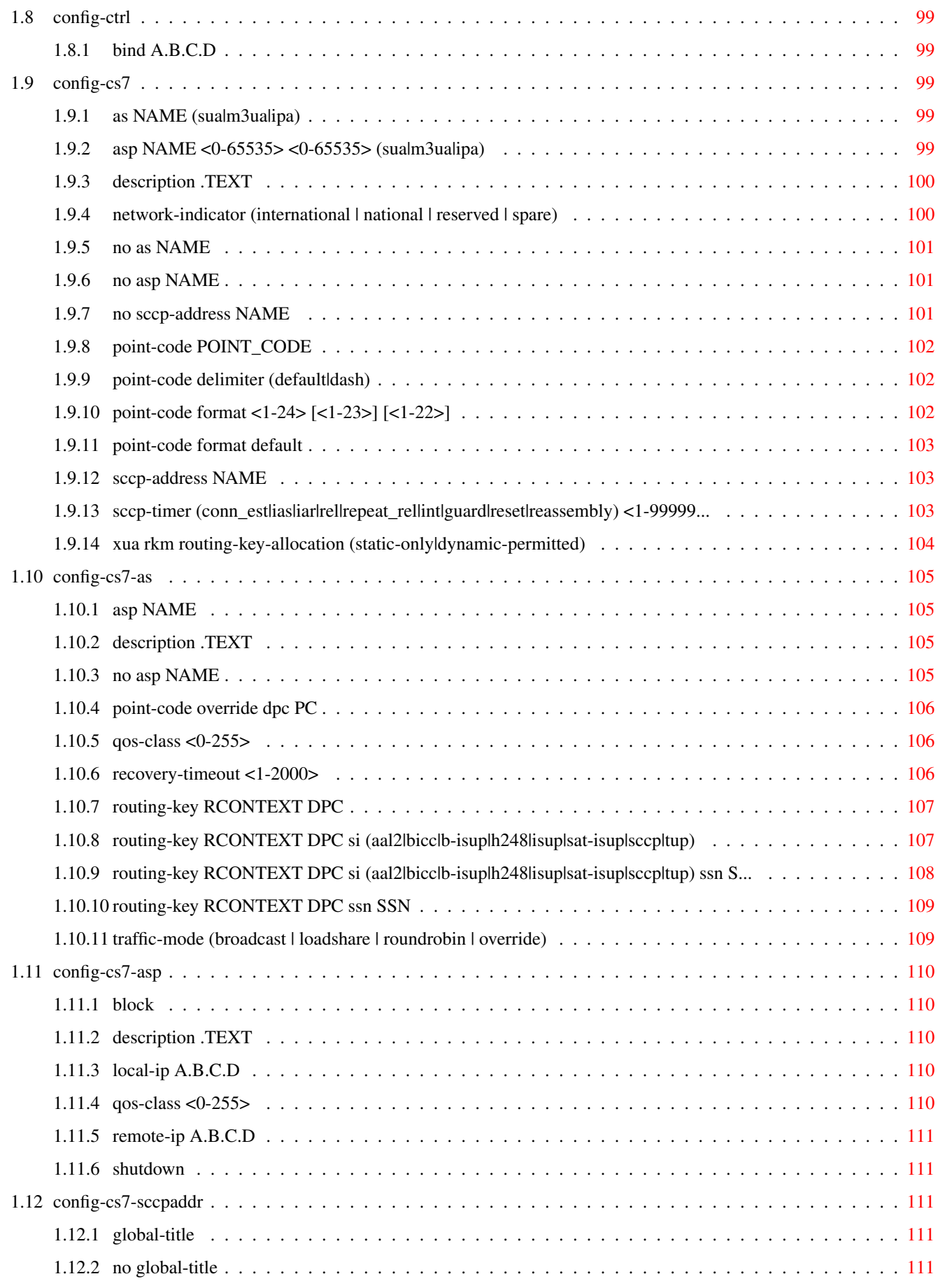

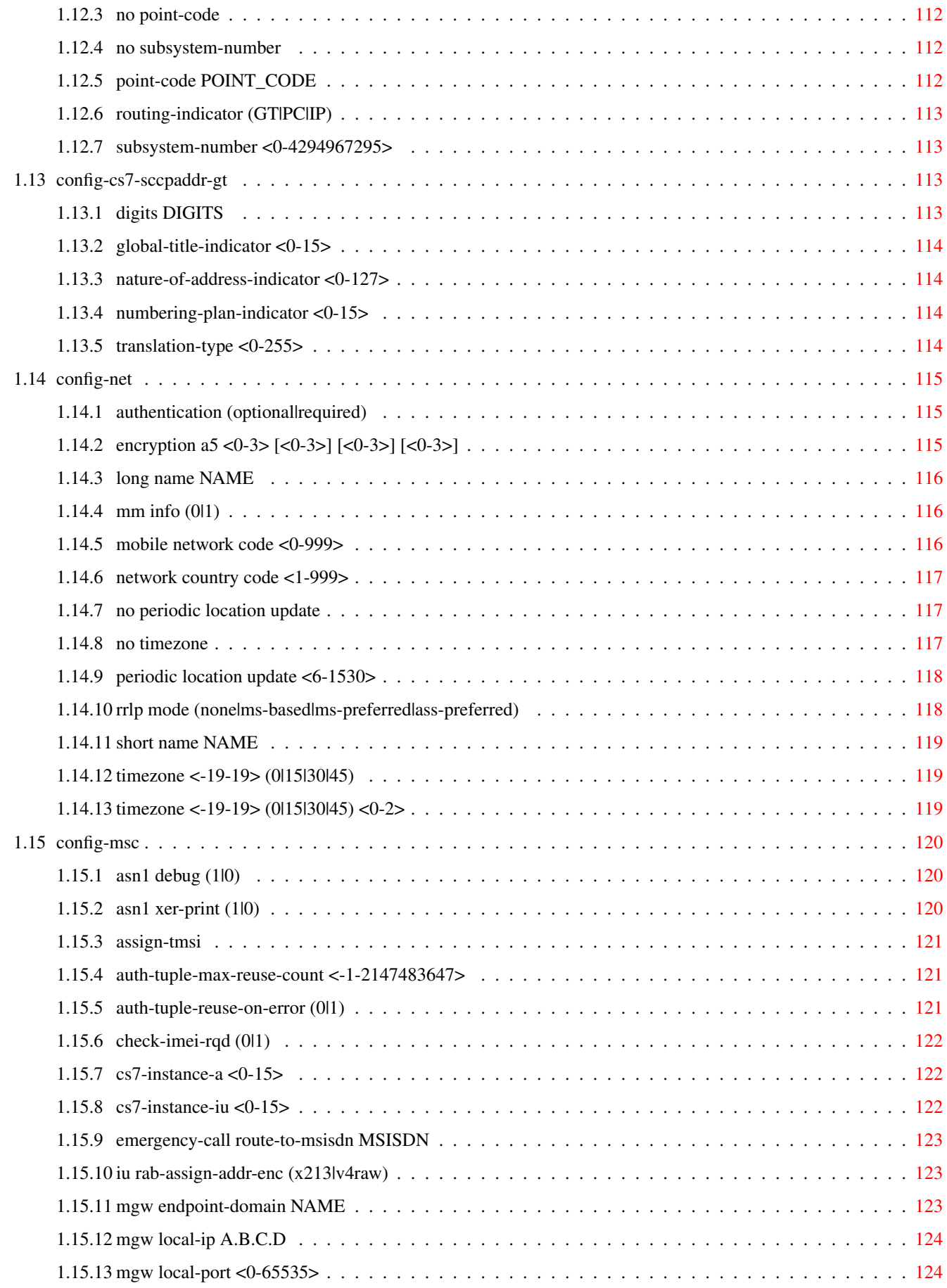

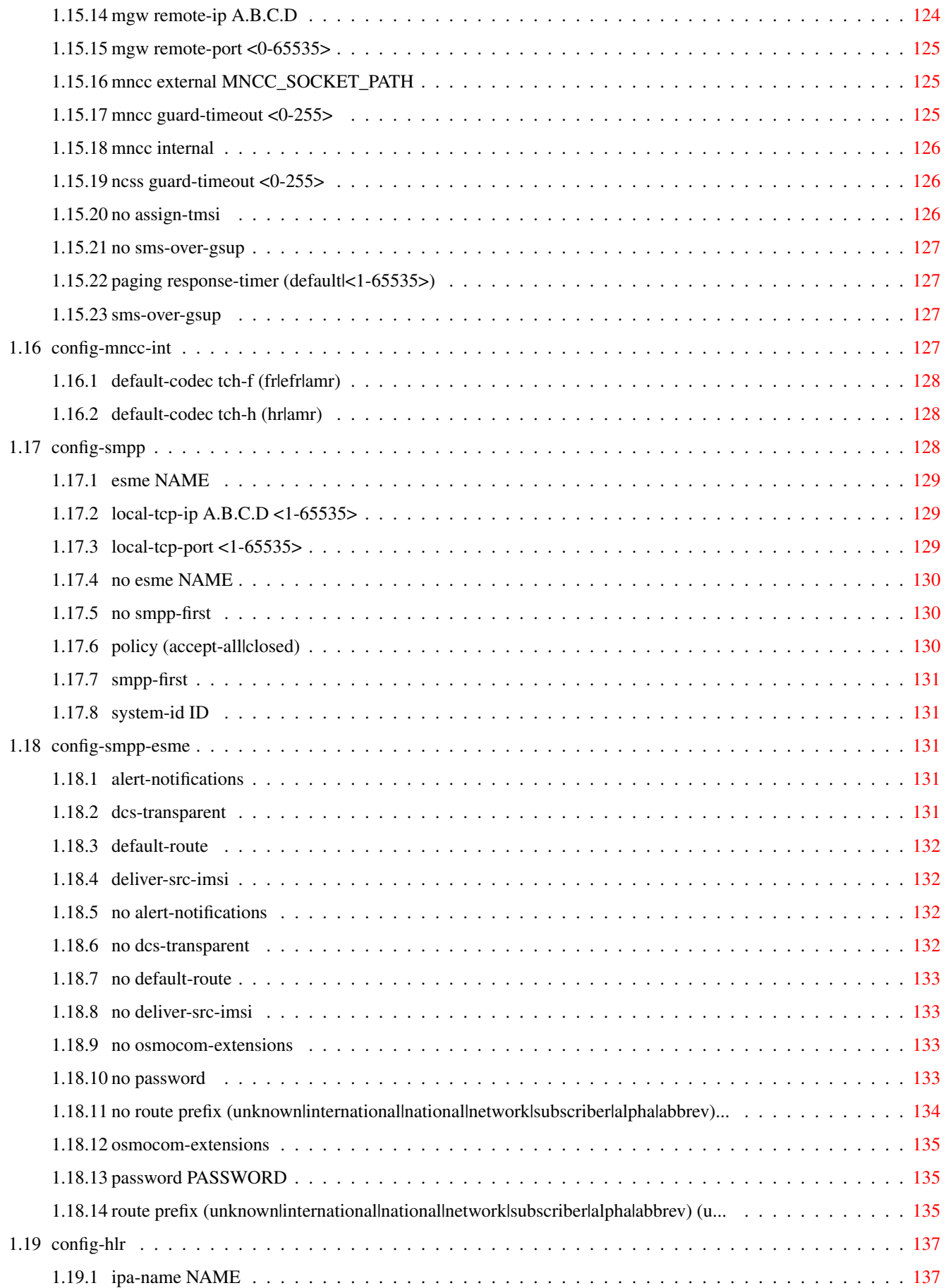

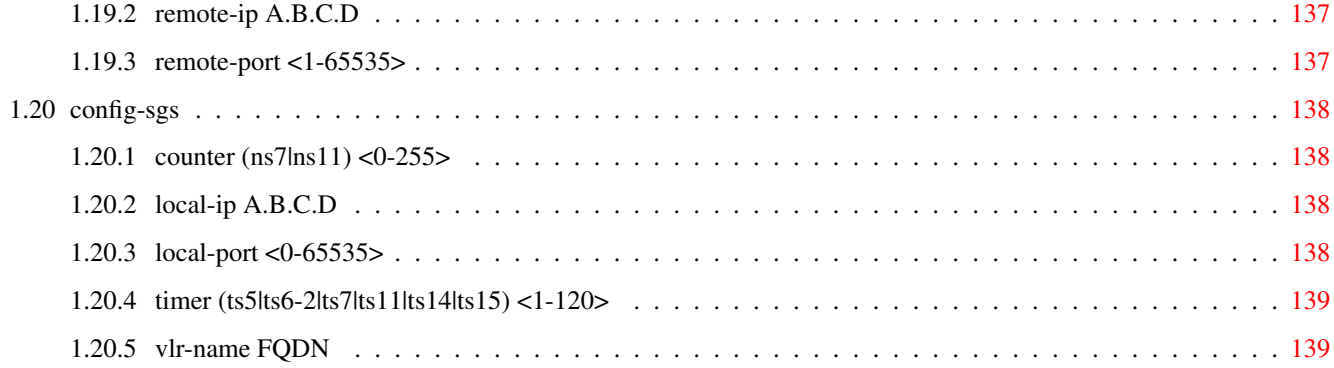

# **List of Tables**

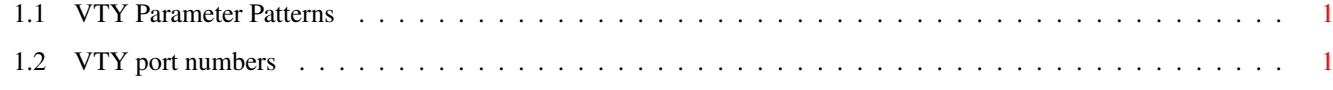

# <span id="page-14-0"></span>**Chapter 1**

# **VTY reference**

The Virtual Tele Type (VTY) has the concept of nodes and commands. This chapter lists all nodes and the commands that are available within the node. Each command can consist out of several words followed by a variable number of parameters. There are common patterns for the parameters, these include IPv4 addresses, number ranges, a word, a line of text and choice. The following will explain the commonly used patterns.

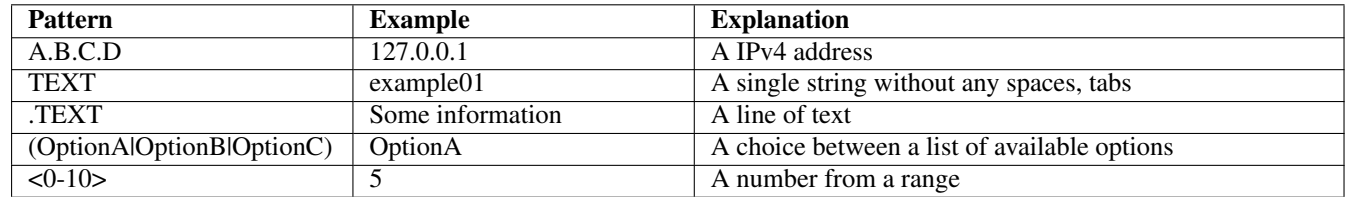

# Table 1.1: VTY Parameter Patterns

<span id="page-14-2"></span>The application is configured through the VTY. For configuring a system one needs to enter the enable node and then enter the configure terminal command. Then the configuration can be made according to the available commands. After the system has been configured one can use the write command to write the new configuration to the configuration file. The new file will be used after the application has been restarted.

The following table lists the TCP port numbers of the VTY for the various Osmocom GSM related programs as used on sysmocom products:

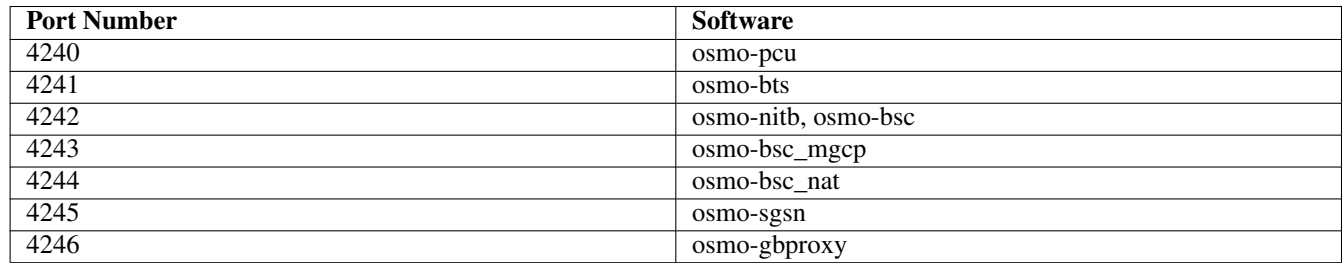

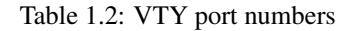

# <span id="page-14-3"></span><span id="page-14-1"></span>**1.1 Common Commands**

These commands are available on all VTY nodes. They are listed here only once, to unclutter the VTY reference.

# <span id="page-15-0"></span>**1.1.1 end**

Command

end

#### Parameters

#### end

End current mode and change to enable mode.

# <span id="page-15-1"></span>**1.1.2 exit**

#### Command

exit

### Parameters

exit

Exit current mode and down to previous mode

# <span id="page-15-2"></span>**1.1.3 help**

## Command

help

## Parameters

help

Description of the interactive help system

# <span id="page-15-3"></span>**1.1.4 list**

# Command

list

# Parameters

list

Print command list

# <span id="page-16-0"></span>**1.1.5 show running-config**

# Command

show running-config

# Parameters

show

Show running system information

running-config

running configuration

# <span id="page-16-1"></span>**1.1.6 write**

#### Command

write

#### Parameters

write

Write running configuration to memory, network, or terminal

# <span id="page-16-2"></span>**1.1.7 write file**

# Command

write file

# Parameters

write

Write running configuration to memory, network, or terminal

file

Write to configuration file

# <span id="page-16-3"></span>**1.1.8 write memory**

#### Command

write memory

## Parameters

write

Write running configuration to memory, network, or terminal

memory

Write configuration to the file (same as write file)

# <span id="page-17-0"></span>**1.1.9 write terminal**

#### Command

write terminal

#### Parameters

write

Write running configuration to memory, network, or terminal

terminal

Write to terminal

# <span id="page-17-1"></span>**1.2 view**

The view node is the default node when connecting to the VTY interface. This node does not require any additional permission and allows to introspect the application.

# <span id="page-17-2"></span>**1.2.1 enable**

Command

enable

Parameters

enable

Turn on privileged mode command

# <span id="page-17-3"></span>**1.2.2 logging color (0|1)**

# Command

logging color (0|1)

#### Parameters

logging

Configure logging

#### color

Configure color-printing for log messages

0

Don't use color for printing messages

1

Use color for printing messages

# <span id="page-18-0"></span>**1.2.3 logging disable**

## Command

logging disable

# Parameters

logging Configure logging

disable

Disables logging to this vty

# <span id="page-18-1"></span>**1.2.4 logging enable**

This command is required to make logging commands available on the telnet VTY.

#### Command

logging enable

Parameters

logging

Configure logging

enable

Enables logging to this vty

# <span id="page-18-2"></span>**1.2.5 logging filter all (0|1)**

Disable/enable general log output on a given target. Typically, 'logging filter all 1' allows to see the usual log output on a given target. Setting to '0' can be useful when logging to the telnet VTY console: mute all log output to allow typing VTY commands on the telnet prompt without interference from log output; 'logging filter all 1' then re-enables logging in the same log output configuration as before. Some applications provide more specific filters, e.g. to log a given IMSI only. To employ such filters, set 'logging filter all 0' to disable general logging, and then enable a more specific filter instead.

Command

```
logging filter all (0|1)
```
Parameters

logging

Configure logging

filter

Filter log messages

all

Do you want to log all messages?

0

Only print messages matched by other filters

1

Bypass filter and print all messages

# <span id="page-19-0"></span>**1.2.6 logging filter imsi IMSI**

#### Command

logging filter imsi IMSI

#### Parameters

## logging

Configure logging

#### filter

Filter log messages

# imsi

Filter log messages by IMSI

# IMSI

IMSI to be used as filter

# <span id="page-19-1"></span>**1.2.7 logging level (rll|cc|mm|rr|mncc|pag|msc|mgcp|ho|db|ref|ctrl|smpp|ranap|vlr|iucs...**

# Command

```
logging level (rll|cc|mm|rr|mncc|pag|msc|mgcp|ho|db|ref|ctrl|smpp|ranap|vlr|iucs|bssap| ←-
sgs|lglobal|llapd|linp|lmux|lmi|lmib|lsms|lctrl|lgtp|lstats|lgsup|loap|lss7|lsccp| ←
lsua|lm3ua|lmgcp|ljibuf|lrspro) (debug|info|notice|error|fatal)
```
# Parameters

## logging

Configure logging

#### level

Set the log level for a specified category

#### rll

A-bis Radio Link Layer (RLL)

#### cc

Layer3 Call Control (CC)

# mm

Layer3 Mobility Management (MM)

# rr

Layer3 Radio Resource (RR)

# mncc

MNCC API for Call Control application

# pag

Paging Subsystem

#### msc

Mobile Switching Center

#### mgcp

Media Gateway Control Protocol

#### ho

Hand-Over

### db

Database Layer

# ref

Reference Counting

# ctrl

Control interface

#### smpp

SMPP interface for external SMS apps

#### ranap

Radio Access Network Application Part Protocol

# vlr

Visitor Location Register

# iucs

Iu-CS Protocol

#### bssap

BSSAP Protocol (A Interface)

#### sgs

SGs Interface (SGsAP)

## lglobal

Library-internal global log family

# llapd

LAPD in libosmogsm

#### linp

A-bis Intput Subsystem

#### lmux

A-bis B-Subchannel TRAU Frame Multiplex

#### lmi

A-bis Input Driver for Signalling

# lmib

A-bis Input Driver for B-Channels (voice)

#### lsms

Layer3 Short Message Service (SMS)

lctrl

lgtp

lstats

lgsup

loap

lss7

lsccp

lsua

# Control Interface GPRS GTP library Statistics messages and logging Generic Subscriber Update Protocol Osmocom Authentication Protocol libosmo-sigtran Signalling System 7 libosmo-sigtran SCCP Implementation libosmo-sigtran SCCP User Adaptation lm3ua libosmo-sigtran MTP3 User Adaptation lmgcp libosmo-mgcp Media Gateway Control Protocol

libosmo-netif Jitter Buffer

#### lrspro

ljibuf

Remote SIM protocol

# debug

Log debug messages and higher levels

# info

Log informational messages and higher levels

#### notice

Log noticeable messages and higher levels

#### error

Log error messages and higher levels

#### fatal

Log only fatal messages

# <span id="page-22-0"></span>**1.2.8 logging level force-all (debug|info|notice|error|fatal)**

#### Command

logging level force-all (debug|info|notice|error|fatal)

#### Parameters

## logging

Configure logging

#### level

Set the log level for a specified category

# force-all

Globally force all logging categories to a specific level. This is released by the 'no logging level force-all' command. Note: any 'logging level <category> <level>' commands will have no visible effect after this, until the forced level is released.

#### debug

Log debug messages and higher levels

#### info

Log informational messages and higher levels

#### notice

Log noticeable messages and higher levels

#### error

Log error messages and higher levels

# fatal

Log only fatal messages

# <span id="page-22-1"></span>**1.2.9 logging level set-all (debug|info|notice|error|fatal)**

## Command

logging level set-all (debug|info|notice|error|fatal)

# Parameters

# logging

Configure logging

#### level

Set the log level for a specified category

# set-all

Once-off set all categories to the given log level. There is no single command to take back these changes -- each category is set to the given level, period.

#### debug

Log debug messages and higher levels

# info

Log informational messages and higher levels

## notice

Log noticeable messages and higher levels

# error

Log error messages and higher levels

# fatal

Log only fatal messages

# <span id="page-23-0"></span>**1.2.10 logging print category (0|1)**

# Command

logging print category (0|1)

# Parameters

logging

Configure logging

# print

Log output settings

# category

Configure log message

#### $\theta$

Don't prefix each log message

#### 1

Prefix each log message with category/subsystem name

# <span id="page-23-1"></span>**1.2.11 logging print category-hex (0|1)**

#### Command

```
logging print category-hex (0|1)
```
# Parameters

logging

Configure logging

# print

Log output settings

# category-hex

Configure log message

0

Don't prefix each log message

#### 1

Prefix each log message with category/subsystem nr in hex ('<000b>')

# <span id="page-24-0"></span>**1.2.12 logging print extended-timestamp (0|1)**

# Command

```
logging print extended-timestamp (0|1)
```
#### Parameters

#### logging

Configure logging

# print

Log output settings

#### extended-timestamp

Configure log message timestamping

#### $\theta$

Don't prefix each log message

#### 1

Prefix each log message with current timestamp with YYYYMMDDhhmmssnnn

# <span id="page-24-1"></span>**1.2.13 logging print file (0|1|basename) [last]**

#### Command

logging print file (0|1|basename) [last]

# Parameters

logging

Configure logging

#### print

Log output settings

#### file

Configure log message

#### 0

Don't prefix each log message

#### 1

Prefix each log message with the source file and line

#### basename

Prefix each log message with the source file's basename (strip leading paths) and line

#### [last]

Log source file info at the end of a log line. If omitted, log source file info just before the log text.

# <span id="page-25-0"></span>**1.2.14 logging print level (0|1)**

# Command

logging print level (0|1)

#### Parameters

#### logging

Configure logging

# print

Log output settings

#### level

Configure log message

#### $\theta$

Don't prefix each log message

#### 1

Prefix each log message with the log level name

# <span id="page-25-1"></span>**1.2.15 logging set-log-mask MASK**

#### Command

logging set-log-mask MASK

# Parameters

logging

Configure logging

set-log-mask

Set the logmask of this logging target

## MASK

List of logging categories to log, e.g. 'abc:mno:xyz'. Available log categories depend on the specific application, refer to the 'logging level' command. Optionally add individual log levels like 'abc,1:mno,3:xyz,5', where the level numbers are LOGL\_DEBUG=1 LOGL\_INFO=3 LOGL\_NOTICE=5 LOGL\_ERROR=7 LOGL\_FATAL=8

# <span id="page-25-2"></span>**1.2.16 logging timestamp (0|1)**

# Command

logging timestamp (0|1)

# Parameters

## logging

Configure logging

#### timestamp

Configure log message timestamping

## 0

Don't prefix each log message

# 1

Prefix each log message with current timestamp

# <span id="page-26-0"></span>**1.2.17 no logging level force-all**

#### Command

no logging level force-all

#### Parameters

#### no

Negate a command or set its defaults

#### logging

Configure logging

#### level

Set the log level for a specified category

# force-all

Release any globally forced log level set with 'logging level force-all <level>'

# <span id="page-26-1"></span>**1.2.18 show alarms**

#### Command

show alarms

# Parameters

show

Show running system information

## alarms

Show current logging configuration

# <span id="page-27-0"></span>**1.2.19 show asciidoc counters**

# Command

show asciidoc counters

#### Parameters

show

Show running system information

asciidoc

Asciidoc generation

counters

Generate table of all registered counters

# <span id="page-27-1"></span>**1.2.20 show bsc**

#### Command

show bsc

# Parameters

show

Show running system information

bsc

**BSC** 

# <span id="page-27-2"></span>**1.2.21 show connection**

Command

show connection

# Parameters

show

Show running system information

connection

Subscriber Connections

# <span id="page-28-0"></span>**1.2.22 show cs7 (sua|m3ua|ipa) [<0-65534>]**

## Command

```
show cs7 (sua|m3ua|ipa) [<0-65534>]
```
#### Parameters

#### show

Show running system information

#### cs7

ITU-T Signaling System 7

#### sua

SCCP User Adaptation

#### m3ua

MTP3 User Adaptation

#### ipa

IPA Multiplex (SCCP Lite)

# $\left[ <0.65534> \right]$

Port Number

# <span id="page-28-1"></span>**1.2.23 show cs7 instance <0-15> as (active|all|m3ua|sua)**

#### Command

show cs7 instance <0-15> as (active|all|m3ua|sua)

```
Parameters
```
#### show

Show running system information

# cs7

ITU-T Signaling System 7

# instance

An instance of the SS7 stack

# $<0-15$

An instance of the SS7 stack

#### as

Application Server (AS)

#### active

Display all active ASs

#### all

Display all ASs (default)

m3ua

Display all m3ua ASs

#### sua

Display all SUA ASs

# <span id="page-29-0"></span>**1.2.24 show cs7 instance <0-15> asp**

#### Command

show cs7 instance <0-15> asp

#### Parameters

show

Show running system information

#### cs7

ITU-T Signaling System 7

### instance

An instance of the SS7 stack

# $< 0 - 15$

An instance of the SS7 stack

#### asp

Application Server Process (ASP)

# <span id="page-29-1"></span>**1.2.25 show cs7 instance <0-15> sccp addressbook**

#### Command

show cs7 instance <0-15> sccp addressbook

## Parameters

show

Show running system information

#### cs7

ITU-T Signaling System 7

#### instance

An instance of the SS7 stack

# $<0-15$

An instance of the SS7 stack

#### sccp

Signalling Connection Control Part

#### addressbook

List all SCCP addressbook entries

# <span id="page-30-0"></span>**1.2.26 show cs7 instance <0-15> sccp connections**

#### Command

```
show cs7 instance <0-15> sccp connections
```
#### Parameters

#### show

Show running system information

#### cs7

ITU-T Signaling System 7

#### instance

An instance of the SS7 stack

# $<0-15$

An instance of the SS7 stack

#### sccp

Signalling Connection Control Part

#### connections

Show List of active SCCP connections

# <span id="page-30-1"></span>**1.2.27 show cs7 instance <0-15> sccp ssn <0-65535>**

#### Command

show cs7 instance <0-15> sccp ssn <0-65535>

## Parameters

#### show

Show running system information

## cs7

ITU-T Signaling System 7

#### instance

An instance of the SS7 stack

#### $<0-15>$

An instance of the SS7 stack

## sccp

Signalling Connection Control Part

#### ssn

Find an SCCP User registered for the given SSN

#### $<0.65535>$

Subsystem Number (SSN)

# <span id="page-31-0"></span>**1.2.28 show cs7 instance <0-15> sccp timers**

# Command

```
show cs7 instance <0-15> sccp timers
```
#### Parameters

#### show

Show running system information

#### cs7

ITU-T Signaling System 7

# instance

An instance of the SS7 stack

# $< 0 - 15$

An instance of the SS7 stack

# sccp

Signaling Connection Control Part

## timers

Show List of SCCP timers

# <span id="page-31-1"></span>**1.2.29 show cs7 instance <0-15> sccp users**

#### Command

show cs7 instance <0-15> sccp users

# Parameters

show

Show running system information

# cs7

ITU-T Signaling System 7

#### instance

An instance of the SS7 stack

# $<0-15$

An instance of the SS7 stack

# sccp

Signalling Connection Control Part

# users

Show List of SCCP Users registered

# <span id="page-32-0"></span>**1.2.30 show cs7 instance <0-15> users**

## Command

```
show cs7 instance <0-15> users
```
#### Parameters

#### show

Show running system information

#### cs7

ITU-T Signaling System 7

#### instance

An instance of the SS7 stack

# $< 0 - 15$

An instance of the SS7 stack

#### users

User Table

# <span id="page-32-1"></span>**1.2.31 show fsm NAME**

### Command

show fsm NAME

#### Parameters

#### show

Show running system information

## fsm

Show information about finite state machines

#### NAME

Display information about a single named finite state machine

# <span id="page-32-2"></span>**1.2.32 show fsm all**

#### Command

show fsm all

#### Parameters

## show

Show running system information

### fsm

Show information about finite state machines

#### all

Display a list of all registered finite state machines

# <span id="page-33-0"></span>**1.2.33 show fsm-instances NAME**

# Command

show fsm-instances NAME

#### Parameters

#### show

Show running system information

## fsm-instances

Show information about finite state machine instances

# NAME

Display a list of all FSM instances of the named finite state machine

# <span id="page-33-1"></span>**1.2.34 show fsm-instances all**

Command

show fsm-instances all

# Parameters

show

Show running system information

fsm-instances

Show information about finite state machine instances

all

Display a list of all FSM instances of all finite state machine

# <span id="page-33-2"></span>**1.2.35 show history**

# Command

show history

## Parameters

# show

Show running system information

# history

Display the session command history

# <span id="page-34-0"></span>**1.2.36 show logging vty**

# Command

```
show logging vty
```
#### Parameters

show

Show running system information

logging

Show current logging configuration

vty

Show current logging configuration for this vty

# <span id="page-34-1"></span>**1.2.37 show online-help**

#### Command

show online-help

# Parameters

show

Show running system information

online-help

Online help

# <span id="page-34-2"></span>**1.2.38 show rate-counters**

Command

show rate-counters

# Parameters

show

Show running system information

rate-counters

Show all rate counters

# <span id="page-35-0"></span>**1.2.39 show sgs-connections**

# Command

```
show sgs-connections
```
#### Parameters

#### show

Show running system information

#### sgs-connections

Show SGs interface connections / MMEs

# <span id="page-35-1"></span>**1.2.40 show smpp esme**

#### Command

show smpp esme

## Parameters

show

Show running system information

smpp

SMPP Interface

esme

SMPP External SMS Entity

# <span id="page-35-2"></span>**1.2.41 show sms-queue**

## Command

show sms-queue

## Parameters

show

Show running system information

#### sms-queue

Display SMSqueue statistics
# **1.2.42 show statistics**

## Command

show statistics

## Parameters

show

Show running system information

statistics

Display network statistics

# **1.2.43 show stats**

## Command

show stats

Parameters

show

Show running system information

stats

Show statistical values

# **1.2.44 show stats level (global|peer|subscriber)**

```
Command
```

```
show stats level (global|peer|subscriber)
```
Parameters

show

Show running system information

stats

Show statistical values

level

Set the maximum group level

## global

Show global groups only

peer

Show global and network peer related groups

subscriber

Show global, peer, and subscriber groups

# **1.2.45 show subscriber (msisdn|extension|imsi|tmsi|id) ID**

## Command

show subscriber (msisdn|extension|imsi|tmsi|id) ID

#### Parameters

#### show

Show running system information

## subscriber

Operations on a Subscriber

#### msisdn

Identify subscriber by MSISDN (phone number)

## extension

Legacy alias for 'msisdn'

## imsi

Identify subscriber by IMSI

## tmsi

Identify subscriber by TMSI

## id

Identify subscriber by database ID

#### ID

Identifier for the subscriber

# **1.2.46 show subscriber cache**

## Command

show subscriber cache

## Parameters

#### show

Show running system information

#### subscriber

Show information about subscribers

## cache

Display contents of subscriber cache

# **1.2.47 show talloc-context (application|all) (full|brief|DEPTH)**

## Command

```
show talloc-context (application|all) (full|brief|DEPTH)
```
#### Parameters

## show

Show running system information

#### talloc-context

Show talloc memory hierarchy

#### application

Application's context

## all

All contexts, if NULL-context tracking is enabled

#### full

Display a full talloc memory hierarchy

## brief

Display a brief talloc memory hierarchy

#### DEPTH

Specify required maximal depth value

# **1.2.48 show talloc-context (application|all) (full|brief|DEPTH) filter REGEXP**

#### Command

show talloc-context (application|all) (full|brief|DEPTH) filter REGEXP

Parameters

## show

Show running system information

#### talloc-context

Show talloc memory hierarchy

#### application

Application's context

#### all

All contexts, if NULL-context tracking is enabled

## full

Display a full talloc memory hierarchy

#### brief

Display a brief talloc memory hierarchy

## DEPTH

Specify required maximal depth value

#### filter

Filter chunks using regular expression

## REGEXP

Regular expression

# **1.2.49 show talloc-context (application|all) (full|brief|DEPTH) tree ADDRESS**

## Command

```
show talloc-context (application|all) (full|brief|DEPTH) tree ADDRESS
```
## Parameters

#### show

Show running system information

#### talloc-context

Show talloc memory hierarchy

#### application

Application's context

## all

All contexts, if NULL-context tracking is enabled

## full

Display a full talloc memory hierarchy

## brief

Display a brief talloc memory hierarchy

# DEPTH

Specify required maximal depth value

#### tree

Display only a specific memory chunk

## ADDRESS

Chunk address (e.g. 0xdeadbeef)

# **1.2.50 show transaction**

#### Command

show transaction

#### Parameters

show

Show running system information

## transaction

Transactions

# **1.2.51 show version**

## Command

show version

## Parameters

show

Show running system information

version

Displays program version

# **1.2.52 sms delete expired**

Command

sms delete expired

Parameters

sms

SMS related commands

delete

SMS Database related commands

expired

Delete all expired SMS

# **1.2.53 sms send pending**

Command

sms send pending

## Parameters

sms

SMS related commands

send

SMS Sending related commands

pending

Send all pending SMS

# **1.2.54 subscriber (msisdn|extension|imsi|tmsi|id) ID ms-test close-loop (a|b|c|d|e|f|i)**

## Command

subscriber (msisdn|extension|imsi|tmsi|id) ID ms-test close-loop (a|b|c|d|e|f|i)

## Parameters

## subscriber

Operations on a Subscriber

## msisdn

Identify subscriber by MSISDN (phone number)

## extension

Legacy alias for 'msisdn'

## imsi

Identify subscriber by IMSI

## tmsi

Identify subscriber by TMSI

## id

Identify subscriber by database ID

## ID

Identifier for the subscriber

## ms-test

Send a TS 04.14 MS Test Command to subscriber

## close-loop

Close a TCH Loop inside the MS

## a

Loop Type A

## b

Loop Type B

## c

Loop Type C

# d

Loop Type D

#### e

Loop Type E

## f

Loop Type F

## i

Loop Type I

# **1.2.55 subscriber (msisdn|extension|imsi|tmsi|id) ID ms-test open-loop**

## Command

```
subscriber (msisdn|extension|imsi|tmsi|id) ID ms-test open-loop
```
# Parameters

#### subscriber

Operations on a Subscriber

#### msisdn

Identify subscriber by MSISDN (phone number)

#### extension

Legacy alias for 'msisdn'

## imsi

Identify subscriber by IMSI

#### tmsi

Identify subscriber by TMSI

#### id

Identify subscriber by database ID

#### ID

Identifier for the subscriber

#### ms-test

Send a TS 04.14 MS Test Command to subscriber

#### open-loop

Open a TCH Loop inside the MS

# **1.2.56 subscriber (msisdn|extension|imsi|tmsi|id) ID paging**

#### Command

subscriber (msisdn|extension|imsi|tmsi|id) ID paging

#### Parameters

## subscriber

Operations on a Subscriber

#### msisdn

Identify subscriber by MSISDN (phone number)

#### extension

Legacy alias for 'msisdn'

#### imsi

Identify subscriber by IMSI

#### tmsi

Identify subscriber by TMSI

#### id

Identify subscriber by database ID

## ID

Identifier for the subscriber

## paging

Issue an empty Paging for the subscriber (for debugging)

# **1.2.57 subscriber (msisdn|extension|imsi|tmsi|id) ID silent-call start (any|tch/f|tch/h...**

#### Command

```
subscriber (msisdn|extension|imsi|tmsi|id) ID silent-call start (any|tch/f|tch/h|tch/ ←-
any|sdcch) (signalling|speech-hr|speech-fr|speech-efr|speech-amr) [IP] [<0-65535>]
```
## Parameters

#### subscriber

Operations on a Subscriber

#### msisdn

Identify subscriber by MSISDN (phone number)

#### extension

Legacy alias for 'msisdn'

#### imsi

Identify subscriber by IMSI

#### tmsi

Identify subscriber by TMSI

#### id

Identify subscriber by database ID

## ID

Identifier for the subscriber

## silent-call

Silent call operation

## start

Start silent call

#### any

Any channel

## tch/f

TCH/F channel

# tch/h TCH/H channel tch/any Any TCH channel sdcch SDCCH channel signalling Signalling only speech-hr Speech with HR codec speech-fr Speech with FR codec speech-efr Speech with EFR codec speech-amr Speech with AMR codec  $[IP]$ Target IP for RTP traffic (default 127.0.0.1) [<0-65535>] Target port for RTP traffic (default: 4000)

# **1.2.58 subscriber (msisdn|extension|imsi|tmsi|id) ID silent-call stop**

## Command

```
subscriber (msisdn|extension|imsi|tmsi|id) ID silent-call stop
```
## Parameters

subscriber

Operations on a Subscriber

#### msisdn

Identify subscriber by MSISDN (phone number)

#### extension

Legacy alias for 'msisdn'

#### imsi

Identify subscriber by IMSI

#### tmsi

Identify subscriber by TMSI

#### id

Identify subscriber by database ID

## ID

Identifier for the subscriber

## silent-call

Silent call operation

## stop

Stop silent call

# **1.2.59 subscriber (msisdn|extension|imsi|tmsi|id) ID silent-sms sender (msisdn|extensio...**

## Command

```
subscriber (msisdn|extension|imsi|tmsi|id) ID silent-sms sender (msisdn|extension|imsi| ←
tmsi|id) SENDER_ID send .LINE
```
## Parameters

## subscriber

Operations on a Subscriber

#### msisdn

Identify subscriber by MSISDN (phone number)

#### extension

Legacy alias for 'msisdn'

#### imsi

Identify subscriber by IMSI

#### tmsi

Identify subscriber by TMSI

## id

Identify subscriber by database ID

#### ID

Identifier for the subscriber

## silent-sms

Silent SMS Operations

## sender

Operations on a Subscriber

## msisdn

Identify subscriber by MSISDN (phone number)

#### extension

Legacy alias for 'msisdn'

## imsi

Identify subscriber by IMSI

## tmsi

Identify subscriber by TMSI

#### id

Identify subscriber by database ID

# SENDER\_ID

Identifier for the subscriber

## send

Send SMS

## .LINE

Actual SMS Text

# **1.2.60 subscriber (msisdn|extension|imsi|tmsi|id) ID sms sender (msisdn|extension|imsi|...**

## Command

```
subscriber (msisdn|extension|imsi|tmsi|id) ID sms sender (msisdn|extension|imsi|tmsi|id ←-
) SENDER_ID send .LINE
```
## Parameters

## subscriber

Operations on a Subscriber

#### msisdn

Identify subscriber by MSISDN (phone number)

#### extension

Legacy alias for 'msisdn'

#### imsi

Identify subscriber by IMSI

#### tmsi

Identify subscriber by TMSI

#### id

Identify subscriber by database ID

## ID

Identifier for the subscriber

#### sms

SMS Operations

#### sender

Operations on a Subscriber

## msisdn

Identify subscriber by MSISDN (phone number)

#### extension

Legacy alias for 'msisdn'

#### imsi

Identify subscriber by IMSI

#### tmsi

Identify subscriber by TMSI

#### id

Identify subscriber by database ID

## SENDER\_ID

Identifier for the subscriber

#### send

Send SMS

## .LINE

Actual SMS Text

# **1.2.61 subscriber (msisdn|extension|imsi|tmsi|id) ID ussd-notify (0|1|2) .TEXT**

#### Command

```
subscriber (msisdn|extension|imsi|tmsi|id) ID ussd-notify (0|1|2) .TEXT
```
#### Parameters

## subscriber

Operations on a Subscriber

#### msisdn

Identify subscriber by MSISDN (phone number)

#### extension

Legacy alias for 'msisdn'

## imsi

Identify subscriber by IMSI

#### tmsi

Identify subscriber by TMSI

#### id

Identify subscriber by database ID

#### ID

Identifier for the subscriber

#### ussd-notify

Send a USSD notify to the subscriber

## 0

Alerting Level 0

## 1

Alerting Level 1

#### 2

Alerting Level 2

# .TEXT

Text of USSD message to send

# **1.2.62 subscriber create imsi ID**

## Command

subscriber create imsi ID

## Parameters

## subscriber

Operations on a Subscriber

## create

Create new subscriber

## imsi

Identify the subscriber by his IMSI

## ID

Identifier for the subscriber

# **1.2.63 terminal length <0-512>**

#### Command

terminal length <0-512>

## Parameters

## terminal

Set terminal line parameters

length

Set number of lines on a screen

## $<0.512>$

Number of lines on screen (0 for no pausing)

# **1.2.64 terminal no length**

## Command

terminal no length

#### Parameters

#### terminal

Set terminal line parameters

no

Negate a command or set its defaults

#### length

Set number of lines on a screen

## **1.2.65 who**

#### Command

who

## Parameters

who

Display who is on vty

# **1.3 enable**

The enable node is a privileged node, allowing to make changes to the configuration and to access further commands like 'configure'. All commands seen on the view node are also available here.

# **1.3.1 configure terminal**

## Command

```
configure terminal
```
Parameters

configure

Configuration from vty interface

terminal

Configuration terminal

# **1.3.2 copy running-config startup-config**

## Command

```
copy running-config startup-config
```
#### Parameters

## copy

Copy configuration

## running-config

Copy running config to...

## startup-config

Copy running config to startup config (same as write file)

# **1.3.3 disable**

#### Command

disable

# Parameters

disable

Turn off privileged mode command

# **1.3.4 logging color (0|1)**

## Command

logging color (0|1)

## Parameters

logging

Configure logging

### color

Configure color-printing for log messages

## 0

Don't use color for printing messages

#### 1

Use color for printing messages

# **1.3.5 logging disable**

## Command

logging disable

#### Parameters

logging Configure logging disable

Disables logging to this vty

# **1.3.6 logging enable**

This command is required to make logging commands available on the telnet VTY.

#### Command

logging enable

Parameters

logging

Configure logging

enable

Enables logging to this vty

# **1.3.7 logging filter all (0|1)**

Disable/enable general log output on a given target. Typically, 'logging filter all 1' allows to see the usual log output on a given target. Setting to '0' can be useful when logging to the telnet VTY console: mute all log output to allow typing VTY commands on the telnet prompt without interference from log output; 'logging filter all 1' then re-enables logging in the same log output configuration as before. Some applications provide more specific filters, e.g. to log a given IMSI only. To employ such filters, set 'logging filter all 0' to disable general logging, and then enable a more specific filter instead.

Command

```
logging filter all (0|1)
```
Parameters

logging

Configure logging

filter

Filter log messages

all

Do you want to log all messages?

0

Only print messages matched by other filters

1

Bypass filter and print all messages

# **1.3.8 logging filter imsi IMSI**

#### Command

logging filter imsi IMSI

#### Parameters

#### logging

Configure logging

#### filter

Filter log messages

## imsi

Filter log messages by IMSI

#### IMSI

IMSI to be used as filter

# **1.3.9 logging level (rll|cc|mm|rr|mncc|pag|msc|mgcp|ho|db|ref|ctrl|smpp|ranap|vlr|iucs...**

## Command

```
logging level (rll|cc|mm|rr|mncc|pag|msc|mgcp|ho|db|ref|ctrl|smpp|ranap|vlr|iucs|bssap| ←-
sgs|lglobal|llapd|linp|lmux|lmi|lmib|lsms|lctrl|lgtp|lstats|lgsup|loap|lss7|lsccp| ←
lsua|lm3ua|lmgcp|ljibuf|lrspro) (debug|info|notice|error|fatal)
```
#### Parameters

## logging

Configure logging

#### level

Set the log level for a specified category

## rll

A-bis Radio Link Layer (RLL)

#### cc

Layer3 Call Control (CC)

#### mm

Layer3 Mobility Management (MM)

#### rr

Layer3 Radio Resource (RR)

#### mncc

MNCC API for Call Control application

#### pag

Paging Subsystem

#### msc

Mobile Switching Center

#### mgcp

Media Gateway Control Protocol

#### ho

Hand-Over

## db

Database Layer

## ref

Reference Counting

## ctrl

Control interface

## smpp

SMPP interface for external SMS apps

## ranap

Radio Access Network Application Part Protocol

## vlr

Visitor Location Register

## iucs

Iu-CS Protocol

#### bssap

BSSAP Protocol (A Interface)

## sgs

SGs Interface (SGsAP)

## lglobal

Library-internal global log family

# llapd

LAPD in libosmogsm

## linp

A-bis Intput Subsystem

#### lmux

A-bis B-Subchannel TRAU Frame Multiplex

## lmi

A-bis Input Driver for Signalling

# lmib

A-bis Input Driver for B-Channels (voice)

## lsms

Layer3 Short Message Service (SMS)

lctrl

lgtp

lstats

lgsup

loap

lss7

lsccp

lsua

# Control Interface GPRS GTP library Statistics messages and logging Generic Subscriber Update Protocol Osmocom Authentication Protocol libosmo-sigtran Signalling System 7 libosmo-sigtran SCCP Implementation libosmo-sigtran SCCP User Adaptation lm3ua libosmo-sigtran MTP3 User Adaptation lmgcp libosmo-mgcp Media Gateway Control Protocol

libosmo-netif Jitter Buffer

## lrspro

ljibuf

Remote SIM protocol

## debug

Log debug messages and higher levels

# info

Log informational messages and higher levels

## notice

Log noticeable messages and higher levels

## error

Log error messages and higher levels

## fatal

Log only fatal messages

# **1.3.10 logging level force-all (debug|info|notice|error|fatal)**

#### Command

logging level force-all (debug|info|notice|error|fatal)

## Parameters

## logging

Configure logging

## level

Set the log level for a specified category

## force-all

Globally force all logging categories to a specific level. This is released by the 'no logging level force-all' command. Note: any 'logging level <category> <level>' commands will have no visible effect after this, until the forced level is released.

#### debug

Log debug messages and higher levels

## info

Log informational messages and higher levels

#### notice

Log noticeable messages and higher levels

#### error

Log error messages and higher levels

## fatal

Log only fatal messages

# **1.3.11 logging level set-all (debug|info|notice|error|fatal)**

## Command

logging level set-all (debug|info|notice|error|fatal)

## Parameters

#### logging

Configure logging

#### level

Set the log level for a specified category

## set-all

Once-off set all categories to the given log level. There is no single command to take back these changes -- each category is set to the given level, period.

## debug

Log debug messages and higher levels

## info

Log informational messages and higher levels

## notice

Log noticeable messages and higher levels

## error

Log error messages and higher levels

## fatal

Log only fatal messages

# **1.3.12 logging print category (0|1)**

## Command

logging print category (0|1)

## Parameters

logging

Configure logging

## print

Log output settings

## category

Configure log message

## $\theta$

Don't prefix each log message

#### 1

Prefix each log message with category/subsystem name

# **1.3.13 logging print category-hex (0|1)**

#### Command

```
logging print category-hex (0|1)
```
## Parameters

logging

Configure logging

# print

Log output settings

## category-hex

Configure log message

 $\theta$ 

Don't prefix each log message

#### 1

Prefix each log message with category/subsystem nr in hex ('<000b>')

# **1.3.14 logging print extended-timestamp (0|1)**

## Command

```
logging print extended-timestamp (0|1)
```
#### Parameters

#### logging

Configure logging

## print

Log output settings

#### extended-timestamp

Configure log message timestamping

#### $\theta$

Don't prefix each log message

#### 1

Prefix each log message with current timestamp with YYYYMMDDhhmmssnnn

# **1.3.15 logging print file (0|1|basename) [last]**

#### Command

logging print file (0|1|basename) [last]

# Parameters

logging

Configure logging

#### print

Log output settings

#### file

Configure log message

## 0

Don't prefix each log message

## 1

Prefix each log message with the source file and line

## basename

Prefix each log message with the source file's basename (strip leading paths) and line

#### [last]

Log source file info at the end of a log line. If omitted, log source file info just before the log text.

# **1.3.16 logging print level (0|1)**

#### Command

logging print level (0|1)

#### Parameters

#### logging

Configure logging

# print

Log output settings

## level

Configure log message

#### $\theta$

Don't prefix each log message

#### 1

Prefix each log message with the log level name

# **1.3.17 logging set-log-mask MASK**

#### Command

logging set-log-mask MASK

# Parameters

logging

Configure logging

set-log-mask

Set the logmask of this logging target

## MASK

List of logging categories to log, e.g. 'abc:mno:xyz'. Available log categories depend on the specific application, refer to the 'logging level' command. Optionally add individual log levels like 'abc,1:mno,3:xyz,5', where the level numbers are LOGL\_DEBUG=1 LOGL\_INFO=3 LOGL\_NOTICE=5 LOGL\_ERROR=7 LOGL\_FATAL=8

# **1.3.18 logging timestamp (0|1)**

## Command

logging timestamp (0|1)

## Parameters

## logging

Configure logging

#### timestamp

Configure log message timestamping

## 0

Don't prefix each log message

## 1

Prefix each log message with current timestamp

# **1.3.19 no logging level force-all**

#### Command

no logging level force-all

## Parameters

#### no

Negate a command or set its defaults

#### logging

Configure logging

#### level

Set the log level for a specified category

## force-all

Release any globally forced log level set with 'logging level force-all <level>'

# **1.3.20 show alarms**

#### Command

show alarms

## Parameters

show

Show running system information

## alarms

Show current logging configuration

# **1.3.21 show asciidoc counters**

## Command

show asciidoc counters

#### Parameters

show

Show running system information

asciidoc

Asciidoc generation

counters

Generate table of all registered counters

# **1.3.22 show bsc**

#### Command

show bsc

## Parameters

show

Show running system information

bsc

**BSC** 

# **1.3.23 show connection**

Command

show connection

## Parameters

show

Show running system information

connection

Subscriber Connections

# **1.3.24 show cs7 (sua|m3ua|ipa) [<0-65534>]**

## Command

```
show cs7 (sua|m3ua|ipa) [<0-65534>]
```
#### Parameters

#### show

Show running system information

#### cs7

ITU-T Signaling System 7

#### sua

SCCP User Adaptation

#### m3ua

MTP3 User Adaptation

#### ipa

IPA Multiplex (SCCP Lite)

## $\left[ <0.65534> \right]$

Port Number

## **1.3.25 show cs7 instance <0-15> as (active|all|m3ua|sua)**

#### Command

show cs7 instance <0-15> as (active|all|m3ua|sua)

## Parameters

show

Show running system information

# cs7

ITU-T Signaling System 7

# instance

An instance of the SS7 stack

# $<0-15$

An instance of the SS7 stack

#### as

Application Server (AS)

#### active

Display all active ASs

## all

Display all ASs (default)

m3ua

Display all m3ua ASs

#### sua

Display all SUA ASs

# **1.3.26 show cs7 instance <0-15> asp**

## Command

show cs7 instance <0-15> asp

#### Parameters

show

Show running system information

#### cs7

ITU-T Signaling System 7

## instance

An instance of the SS7 stack

## $< 0 - 15$

An instance of the SS7 stack

#### asp

Application Server Process (ASP)

# **1.3.27 show cs7 instance <0-15> sccp addressbook**

#### Command

show cs7 instance <0-15> sccp addressbook

## Parameters

show

Show running system information

#### cs7

ITU-T Signaling System 7

#### instance

An instance of the SS7 stack

## $<0-15$

An instance of the SS7 stack

#### sccp

Signalling Connection Control Part

## addressbook

List all SCCP addressbook entries

# **1.3.28 show cs7 instance <0-15> sccp connections**

## Command

```
show cs7 instance <0-15> sccp connections
```
#### Parameters

#### show

Show running system information

#### cs7

ITU-T Signaling System 7

#### instance

An instance of the SS7 stack

## $<0-15$

An instance of the SS7 stack

#### sccp

Signalling Connection Control Part

#### connections

Show List of active SCCP connections

## **1.3.29 show cs7 instance <0-15> sccp ssn <0-65535>**

#### Command

show cs7 instance <0-15> sccp ssn <0-65535>

## Parameters

#### show

Show running system information

## cs7

ITU-T Signaling System 7

#### instance

An instance of the SS7 stack

#### $<0-15>$

An instance of the SS7 stack

## sccp

Signalling Connection Control Part

#### ssn

Find an SCCP User registered for the given SSN

#### $<0.65535>$

Subsystem Number (SSN)

# **1.3.30 show cs7 instance <0-15> sccp timers**

## Command

```
show cs7 instance <0-15> sccp timers
```
#### Parameters

#### show

Show running system information

## cs7

ITU-T Signaling System 7

## instance

An instance of the SS7 stack

## $< 0 - 15$

An instance of the SS7 stack

## sccp

Signaling Connection Control Part

## timers

Show List of SCCP timers

# **1.3.31 show cs7 instance <0-15> sccp users**

#### Command

show cs7 instance <0-15> sccp users

## Parameters

show

Show running system information

## cs7

ITU-T Signaling System 7

#### instance

An instance of the SS7 stack

## $<0-15$

An instance of the SS7 stack

## sccp

Signalling Connection Control Part

# users

Show List of SCCP Users registered

# **1.3.32 show cs7 instance <0-15> users**

## Command

```
show cs7 instance <0-15> users
```
#### Parameters

## show

Show running system information

#### cs7

ITU-T Signaling System 7

#### instance

An instance of the SS7 stack

## $< 0 - 15$

An instance of the SS7 stack

#### users

User Table

## **1.3.33 show fsm NAME**

## Command

show fsm NAME

#### Parameters

#### show

Show running system information

## fsm

Show information about finite state machines

#### NAME

Display information about a single named finite state machine

# **1.3.34 show fsm all**

#### Command

show fsm all

## Parameters

## show

Show running system information

## fsm

Show information about finite state machines

#### all

Display a list of all registered finite state machines

# **1.3.35 show fsm-instances NAME**

## Command

show fsm-instances NAME

#### Parameters

#### show

Show running system information

## fsm-instances

Show information about finite state machine instances

## NAME

Display a list of all FSM instances of the named finite state machine

# **1.3.36 show fsm-instances all**

Command

show fsm-instances all

# Parameters

show

Show running system information

fsm-instances

Show information about finite state machine instances

all

Display a list of all FSM instances of all finite state machine

# **1.3.37 show history**

## Command

show history

## Parameters

## show

Show running system information

## history

Display the session command history

# **1.3.38 show logging vty**

## Command

```
show logging vty
```
#### Parameters

show

Show running system information

logging

Show current logging configuration

vty

Show current logging configuration for this vty

# **1.3.39 show online-help**

#### Command

show online-help

# Parameters

show

Show running system information

online-help

Online help

# **1.3.40 show rate-counters**

Command

show rate-counters

## Parameters

show

Show running system information

rate-counters

Show all rate counters

# **1.3.41 show sgs-connections**

## Command

```
show sgs-connections
```
## Parameters

## show

Show running system information

## sgs-connections

Show SGs interface connections / MMEs

# **1.3.42 show smpp esme**

#### Command

show smpp esme

## Parameters

show

Show running system information

smpp

SMPP Interface

esme

SMPP External SMS Entity

# **1.3.43 show sms-queue**

## Command

show sms-queue

## Parameters

show

Show running system information

## sms-queue

Display SMSqueue statistics

# **1.3.44 show startup-config**

## Command

```
show startup-config
```
#### Parameters

show

Show running system information

startup-config

Contentes of startup configuration

# **1.3.45 show statistics**

#### Command

show statistics

## Parameters

show

Show running system information

statistics

Display network statistics

## **1.3.46 show stats**

## Command

show stats

## Parameters

show

Show running system information

#### stats

Show statistical values

# **1.3.47 show stats level (global|peer|subscriber)**

## Command

```
show stats level (global|peer|subscriber)
```
#### Parameters

## show

Show running system information

#### stats

Show statistical values

#### level

Set the maximum group level

## global

Show global groups only

## peer

Show global and network peer related groups

## subscriber

Show global, peer, and subscriber groups

# **1.3.48 show subscriber (msisdn|extension|imsi|tmsi|id) ID**

#### Command

```
show subscriber (msisdn|extension|imsi|tmsi|id) ID
```
#### Parameters

#### show

Show running system information

#### subscriber

Operations on a Subscriber

#### msisdn

Identify subscriber by MSISDN (phone number)

#### extension

Legacy alias for 'msisdn'

## imsi

Identify subscriber by IMSI

## tmsi

Identify subscriber by TMSI

## id

Identify subscriber by database ID

## ID

Identifier for the subscriber

# **1.3.49 show subscriber cache**

## Command

```
show subscriber cache
```
#### Parameters

show

Show running system information

subscriber

Show information about subscribers

cache

Display contents of subscriber cache

# **1.3.50 show talloc-context (application|all) (full|brief|DEPTH)**

#### Command

```
show talloc-context (application|all) (full|brief|DEPTH)
```
## Parameters

#### show

Show running system information

talloc-context

Show talloc memory hierarchy

application

Application's context

all

All contexts, if NULL-context tracking is enabled

## full

Display a full talloc memory hierarchy

#### brief

Display a brief talloc memory hierarchy

#### DEPTH

Specify required maximal depth value
## **1.3.51 show talloc-context (application|all) (full|brief|DEPTH) filter REGEXP**

### Command

```
show talloc-context (application|all) (full|brief|DEPTH) filter REGEXP
```
### Parameters

### show

Show running system information

### talloc-context

Show talloc memory hierarchy

### application

Application's context

### all

All contexts, if NULL-context tracking is enabled

## full

Display a full talloc memory hierarchy

## brief

Display a brief talloc memory hierarchy

## DEPTH

Specify required maximal depth value

## filter

Filter chunks using regular expression

## REGEXP

Regular expression

## **1.3.52 show talloc-context (application|all) (full|brief|DEPTH) tree ADDRESS**

### Command

```
show talloc-context (application|all) (full|brief|DEPTH) tree ADDRESS
```
## Parameters

## show

Show running system information

## talloc-context

Show talloc memory hierarchy

application

Application's context

## all

All contexts, if NULL-context tracking is enabled

## full

Display a full talloc memory hierarchy

### brief

Display a brief talloc memory hierarchy

## DEPTH

Specify required maximal depth value

### tree

Display only a specific memory chunk

### ADDRESS

Chunk address (e.g. 0xdeadbeef)

## **1.3.53 show transaction**

## Command

show transaction

### Parameters

### show

Show running system information

#### transaction

Transactions

## **1.3.54 show version**

## Command

show version

### Parameters

show

Show running system information

### version

Displays program version

## **1.3.55 sms delete expired**

## Command

```
sms delete expired
```
### Parameters

### sms

SMS related commands

delete

SMS Database related commands

## expired

Delete all expired SMS

## **1.3.56 sms send pending**

#### Command

sms send pending

## Parameters

sms

SMS related commands

send

SMS Sending related commands

pending

Send all pending SMS

## **1.3.57 sms-queue clear**

## Command

sms-queue clear

### Parameters

sms-queue

SMS Queue

clear

Clear the queue of pending SMS

## **1.3.58 sms-queue max-failure <1-500>**

### Command

```
sms-queue max-failure <1-500>
```
### Parameters

sms-queue

SMS Queue

max-failure

Maximum amount of delivery failures

 $<1-500>$ 

Amount

## **1.3.59 sms-queue max-pending <1-500>**

Command

```
sms-queue max-pending <1-500>
```
Parameters

sms-queue

SMS Queue

max-pending

SMS to deliver in parallel

 $<1-500>$ 

Amount

## **1.3.60 sms-queue trigger**

Command

sms-queue trigger

### Parameters

sms-queue

SMS Queue

trigger

Trigger sending messages

## **1.3.61 subscriber (msisdn|extension|imsi|tmsi|id) ID expire**

### Command

```
subscriber (msisdn|extension|imsi|tmsi|id) ID expire
```
## Parameters

#### subscriber

Operations on a Subscriber

#### msisdn

Identify subscriber by MSISDN (phone number)

#### extension

Legacy alias for 'msisdn'

### imsi

Identify subscriber by IMSI

#### tmsi

Identify subscriber by TMSI

#### id

Identify subscriber by database ID

#### ID

Identifier for the subscriber

### expire

Expire the subscriber Now

## **1.3.62 subscriber (msisdn|extension|imsi|tmsi|id) ID ms-test close-loop (a|b|c|d|e|f|i)**

```
Command
```

```
subscriber (msisdn|extension|imsi|tmsi|id) ID ms-test close-loop (a|b|c|d|e|f|i)
```
## Parameters

subscriber

Operations on a Subscriber

## msisdn

Identify subscriber by MSISDN (phone number)

## extension

Legacy alias for 'msisdn'

## imsi

Identify subscriber by IMSI

## tmsi

Identify subscriber by TMSI

```
id
    Identify subscriber by database ID
ID
    Identifier for the subscriber
ms-test
    Send a TS 04.14 MS Test Command to subscriber
close-loop
    Close a TCH Loop inside the MS
a
    Loop Type A
b
    Loop Type B
c
    Loop Type C
d
    Loop Type D
e
    Loop Type E
f
    Loop Type F
i
    Loop Type I
```
## **1.3.63 subscriber (msisdn|extension|imsi|tmsi|id) ID ms-test open-loop**

```
Command
```

```
subscriber (msisdn|extension|imsi|tmsi|id) ID ms-test open-loop
```
Parameters

subscriber

Operations on a Subscriber

msisdn

Identify subscriber by MSISDN (phone number)

extension

Legacy alias for 'msisdn'

imsi

Identify subscriber by IMSI

tmsi

Identify subscriber by TMSI

### id

Identify subscriber by database ID

### ID

Identifier for the subscriber

### ms-test

Send a TS 04.14 MS Test Command to subscriber

### open-loop

Open a TCH Loop inside the MS

## **1.3.64 subscriber (msisdn|extension|imsi|tmsi|id) ID paging**

### Command

subscriber (msisdn|extension|imsi|tmsi|id) ID paging

### Parameters

### subscriber

Operations on a Subscriber

### msisdn

Identify subscriber by MSISDN (phone number)

### extension

Legacy alias for 'msisdn'

## imsi

Identify subscriber by IMSI

## tmsi

Identify subscriber by TMSI

## id

Identify subscriber by database ID

## ID

Identifier for the subscriber

## paging

Issue an empty Paging for the subscriber (for debugging)

## **1.3.65 subscriber (msisdn|extension|imsi|tmsi|id) ID silent-call start (any|tch/f|tch/h...**

## Command

```
subscriber (msisdn|extension|imsi|tmsi|id) ID silent-call start (any|tch/f|tch/h|tch/ ←
   any|sdcch) (signalling|speech-hr|speech-fr|speech-efr|speech-amr) [IP] [<0-65535>]
```
## Parameters

# subscriber Operations on a Subscriber

msisdn

Identify subscriber by MSISDN (phone number)

## extension

Legacy alias for 'msisdn'

## imsi

Identify subscriber by IMSI

### tmsi

Identify subscriber by TMSI

### id

Identify subscriber by database ID

## ID

Identifier for the subscriber

## silent-call

Silent call operation

## start

Start silent call

### any

Any channel

## tch/f

TCH/F channel

## tch/h

TCH/H channel

## tch/any

Any TCH channel

## sdcch

SDCCH channel

## signalling

Signalling only

## speech-hr

Speech with HR codec

## speech-fr

Speech with FR codec

## speech-efr

Speech with EFR codec

## speech-amr

Speech with AMR codec

## $[IP]$

Target IP for RTP traffic (default 127.0.0.1)

#### $[<0.65535>]$

Target port for RTP traffic (default: 4000)

## **1.3.66 subscriber (msisdn|extension|imsi|tmsi|id) ID silent-call stop**

### Command

```
subscriber (msisdn|extension|imsi|tmsi|id) ID silent-call stop
```
Parameters

### subscriber

Operations on a Subscriber

#### msisdn

Identify subscriber by MSISDN (phone number)

#### extension

Legacy alias for 'msisdn'

### imsi

Identify subscriber by IMSI

#### tmsi

Identify subscriber by TMSI

#### id

Identify subscriber by database ID

## ID

Identifier for the subscriber

## silent-call

Silent call operation

#### stop

Stop silent call

## **1.3.67 subscriber (msisdn|extension|imsi|tmsi|id) ID silent-sms sender (msisdn|extensio...**

### Command

```
subscriber (msisdn|extension|imsi|tmsi|id) ID silent-sms sender (msisdn|extension|imsi| ←-
   tmsi|id) SENDER_ID send .LINE
```
### Parameters

### subscriber

Operations on a Subscriber

### msisdn

Identify subscriber by MSISDN (phone number)

#### extension

Legacy alias for 'msisdn'

### imsi

Identify subscriber by IMSI

### tmsi

Identify subscriber by TMSI

#### id

Identify subscriber by database ID

### ID

Identifier for the subscriber

## silent-sms

Silent SMS Operations

### sender

Operations on a Subscriber

## msisdn

Identify subscriber by MSISDN (phone number)

### extension

Legacy alias for 'msisdn'

### imsi

Identify subscriber by IMSI

### tmsi

Identify subscriber by TMSI

## id

Identify subscriber by database ID

## SENDER\_ID

Identifier for the subscriber

#### send

Send SMS

### .LINE

Actual SMS Text

## **1.3.68 subscriber (msisdn|extension|imsi|tmsi|id) ID sms delete-all**

### Command

```
subscriber (msisdn|extension|imsi|tmsi|id) ID sms delete-all
```
### Parameters

### subscriber

Operations on a Subscriber

## msisdn

Identify subscriber by MSISDN (phone number)

### extension

Legacy alias for 'msisdn'

### imsi

Identify subscriber by IMSI

### tmsi

Identify subscriber by TMSI

## id

Identify subscriber by database ID

### ID

Identifier for the subscriber

### sms

SMS Operations

## delete-all

Delete all SMS to be delivered to this subscriber -- WARNING: the SMS data for all unsent SMS for this subscriber WILL BE LOST.

## **1.3.69 subscriber (msisdn|extension|imsi|tmsi|id) ID sms pending-send**

### Command

subscriber (msisdn|extension|imsi|tmsi|id) ID sms pending-send

### Parameters

subscriber

Operations on a Subscriber

msisdn

Identify subscriber by MSISDN (phone number)

extension

Legacy alias for 'msisdn'

### imsi

Identify subscriber by IMSI

#### tmsi

Identify subscriber by TMSI

### id

Identify subscriber by database ID

## ID

Identifier for the subscriber

### sms

SMS Operations

### pending-send

Send pending SMS

## **1.3.70 subscriber (msisdn|extension|imsi|tmsi|id) ID sms sender (msisdn|extension|imsi|...**

## Command

```
subscriber (msisdn|extension|imsi|tmsi|id) ID sms sender (msisdn|extension|imsi|tmsi|id ←
   ) SENDER_ID send .LINE
```
### Parameters

### subscriber

Operations on a Subscriber

### msisdn

Identify subscriber by MSISDN (phone number)

## extension

Legacy alias for 'msisdn'

### imsi

Identify subscriber by IMSI

### tmsi

Identify subscriber by TMSI

### id

Identify subscriber by database ID

### ID

Identifier for the subscriber

### sms

SMS Operations

### sender

Operations on a Subscriber

### msisdn

Identify subscriber by MSISDN (phone number)

### extension

Legacy alias for 'msisdn'

### imsi

Identify subscriber by IMSI

### tmsi

Identify subscriber by TMSI

### id

Identify subscriber by database ID

## SENDER\_ID

Identifier for the subscriber

### send

Send SMS

## .LINE

Actual SMS Text

## **1.3.71 subscriber (msisdn|extension|imsi|tmsi|id) ID ussd-notify (0|1|2) .TEXT**

### Command

```
subscriber (msisdn|extension|imsi|tmsi|id) ID ussd-notify (0|1|2) .TEXT
```
### Parameters

### subscriber

Operations on a Subscriber

### msisdn

Identify subscriber by MSISDN (phone number)

### extension

Legacy alias for 'msisdn'

## imsi

Identify subscriber by IMSI

## tmsi

Identify subscriber by TMSI

### id

Identify subscriber by database ID

## ID

Identifier for the subscriber

## ussd-notify

Send a USSD notify to the subscriber

## 0

Alerting Level 0

### 1

Alerting Level 1

## 2

Alerting Level 2

## .TEXT

Text of USSD message to send

## **1.3.72 subscriber create imsi ID**

## Command

subscriber create imsi ID

### Parameters

## subscriber

Operations on a Subscriber

## create

Create new subscriber

## imsi

Identify the subscriber by his IMSI

## ID

Identifier for the subscriber

## **1.3.73 terminal length <0-512>**

## Command

terminal length <0-512>

## Parameters

## terminal

Set terminal line parameters

### length

Set number of lines on a screen

### $<0-512>$

Number of lines on screen (0 for no pausing)

## **1.3.74 terminal monitor**

## Command

```
terminal monitor
```
### Parameters

### terminal

Set terminal line parameters

### monitor

Copy debug output to the current terminal line

## **1.3.75 terminal no length**

### Command

terminal no length

### Parameters

terminal

Set terminal line parameters

#### no

Negate a command or set its defaults

length

Set number of lines on a screen

## **1.3.76 terminal no monitor**

### Command

terminal no monitor

## Parameters

## terminal

Set terminal line parameters

### no

Negate a command or set its defaults

## monitor

Copy debug output to the current terminal line

## **1.3.77 who**

Command

who

Parameters

who

Display who is on vty

## **1.4 config**

The config node is the root for all configuration commands, which are identical to the config file format. Changes made on the telnet VTY can be made persistent with the 'write file' command.

## **1.4.1 banner motd default**

Command

```
banner motd default
```
Parameters

banner

Set banner string

motd

Strings for motd

default

Default string

## **1.4.2 banner motd file [FILE]**

## Command

```
banner motd file [FILE]
```
### Parameters

banner

Set banner

motd

Banner for motd

file

Banner from a file

[FILE]

Filename

## **1.4.3 cs7 instance <0-15>**

## Command

```
cs7 instance <0-15>
```
### Parameters

### cs7

ITU-T Signaling System 7

### instance

Configure a SS7 Instance

## $<0-15$

An instance of the SS7 stack

## **1.4.4 ctrl**

### Command

ctrl

## Parameters

ctrl

Configure the Control Interface

## **1.4.5 enable password (8|) WORD**

### Command

enable password (8|) WORD

### Parameters

enable

Modify enable password parameters

### password

Assign the privileged level password

## 8

Specifies a HIDDEN password will follow

dummy string

## WORD

The HIDDEN 'enable' password string

## **1.4.6 enable password LINE**

### Command

enable password LINE

## Parameters

enable

Modify enable password parameters

password

Assign the privileged level password

LINE

The UNENCRYPTED (cleartext) 'enable' password

## **1.4.7 hlr**

### Command

hlr

## Parameters

hlr

Configure connection to the HLR

## **1.4.8 hostname WORD**

## Command

hostname WORD

## Parameters

## hostname

Set system's network name

WORD

This system's network name

## **1.4.9 line vty**

## Command

line vty

### Parameters

line

Configure a terminal line

vty

Virtual terminal

## **1.4.10 log alarms <2-32700>**

## Command

```
log alarms <2-32700>
```
#### Parameters

### log

Configure logging sub-system

alarms

Logging alarms to osmo\_strrb

<2-32700>

Maximum number of messages to log

## **1.4.11 log file .FILENAME**

#### Command

log file .FILENAME

## Parameters

log

Configure logging sub-system

file

Logging to text file

### .FILENAME

Filename

## **1.4.12 log gsmtap [HOSTNAME]**

## Command

log gsmtap [HOSTNAME]

### Parameters

## log

Configure logging sub-system

gsmtap

Logging via GSMTAP

## [HOSTNAME]

Host name to send the GSMTAP logging to (UDP port 4729)

## **1.4.13 log stderr**

## Command

log stderr

## Parameters

log

Configure logging sub-system

stderr

Logging via STDERR of the process

## **1.4.14 log syslog (authpriv|cron|daemon|ftp|lpr|mail|news|user|uucp)**

### Command

log syslog (authpriv|cron|daemon|ftp|lpr|mail|news|user|uucp)

```
Parameters
log
     Configure logging sub-system
syslog
     Logging via syslog
authpriv
     Security/authorization messages facility
cron
     Clock daemon (cron/at) facility
daemon
     General system daemon facility
ftp
    Ftp daemon facility
lpr
    Line printer facility
mail
    Mail facility
news
     News facility
user
     Generic facility
uucp
     UUCP facility
```
## **1.4.15 log syslog local <0-7>**

## Command

log syslog local <0-7>

## Parameters

log

Configure logging sub-system

syslog

Logging via syslog

## local

Syslog LOCAL facility

## $<0-7$

Local facility number

## **1.4.16 mncc-int**

## Command

mncc-int

## Parameters

### mncc-int

Configure internal MNCC handler

## **1.4.17 msc**

Command

msc

Parameters

msc

Configure MSC options

## **1.4.18 network**

## Command

network

## Parameters

network

Configure the GSM network

## **1.4.19 no banner motd**

### Command

no banner motd

#### Parameters

no

Negate a command or set its defaults

banner

Set banner string

motd

Strings for motd

## **1.4.20 no enable password**

#### Command

no enable password

## Parameters

no

Negate a command or set its defaults

enable

Modify enable password parameters

password

Assign the privileged level password

## **1.4.21 no hostname [HOSTNAME]**

## Command

no hostname [HOSTNAME]

### Parameters

no

Negate a command or set its defaults

hostname

Reset system's network name

## [HOSTNAME]

Host name of this router

## **1.4.22 no log alarms**

## Command

no log alarms

## Parameters

no

Negate a command or set its defaults

log

Configure logging sub-system

alarms

Logging alarms to osmo\_strrb

## **1.4.23 no log file .FILENAME**

### Command

no log file .FILENAME

### Parameters

### no

Negate a command or set its defaults

### log

Configure logging sub-system

## file

Logging to text file

## .FILENAME

Filename

## **1.4.24 no log stderr**

### Command

no log stderr

## Parameters

no

Negate a command or set its defaults

## log

Configure logging sub-system

## stderr

Logging via STDERR of the process

## **1.4.25 no log syslog**

## Command

no log syslog

## Parameters

no

Negate a command or set its defaults

log

Configure logging sub-system

syslog

Logging via syslog

## **1.4.26 no service advanced-vty**

### Command

no service advanced-vty

### Parameters

#### no

Negate a command or set its defaults

### service

Set up miscellaneous service

### advanced-vty

Enable advanced mode vty interface

## **1.4.27 no service terminal-length [<0-512>]**

### Command

```
no service terminal-length [<0-512>]
```
## Parameters

## no

Negate a command or set its defaults

## service

Set up miscellaneous service

## terminal-length

System wide terminal length configuration

## $[<0.512>]$

Number of lines of VTY (0 means no line control)

## **1.4.28 no stats reporter log**

### Command

```
no stats reporter log
```
Parameters

no

Negate a command or set its defaults

stats

Configure stats sub-system

reporter

Configure a stats reporter

log

Report to the logger

## **1.4.29 no stats reporter statsd**

#### Command

no stats reporter statsd

## Parameters

no

Negate a command or set its defaults

stats

Configure stats sub-system

reporter

Configure a stats reporter

statsd

Report to a STATSD server

## **1.4.30 password (8|) WORD**

### Command

password (8|) WORD

### Parameters

password

Assign the terminal connection password

8

Specifies a HIDDEN password will follow

dummy string

**WORD** 

The HIDDEN line password string

## **1.4.31 password LINE**

## Command

password LINE

### Parameters

password

Assign the terminal connection password

LINE

The UNENCRYPTED (cleartext) line password

## **1.4.32 service advanced-vty**

Command

service advanced-vty

### Parameters

service

Set up miscellaneous service

advanced-vty

Enable advanced mode vty interface

## **1.4.33 service terminal-length <0-512>**

Command

```
service terminal-length <0-512>
```
### Parameters

service

Set up miscellaneous service

### terminal-length

System wide terminal length configuration

## $<0-512>$

Number of lines of VTY (0 means no line control)

## **1.4.34 sgs**

Command

sgs

## Parameters

sgs

Configure the SGs interface

## **1.4.35 show history**

#### Command

show history

### Parameters

show

Show running system information

history

Display the session command history

## **1.4.36 smpp**

Command

smpp

### Parameters

smpp

Configure SMPP SMS Interface

## **1.4.37 stats interval <1-65535>**

Command

stats interval <1-65535>

### Parameters

stats

Configure stats sub-system

interval

Set the reporting interval

 $<1-65535>$ 

Interval in seconds

## **1.4.38 stats reporter log**

### Command

```
stats reporter log
```
#### Parameters

#### stats

Configure stats sub-system

### reporter

Configure a stats reporter

log

Report to the logger

## **1.4.39 stats reporter statsd**

#### Command

```
stats reporter statsd
```
### Parameters

stats

Configure stats sub-system

reporter

Configure a stats reporter

statsd

Report to a STATSD server

## **1.5 config-log**

The log node is commonly available in all Osmocom programs and allows configuring logging to stderr and/or log files, including logging category and level filtering as well as output formatting options. Note that the 'logging enable' command is required to make logging commands available on the telnet VTY.

## **1.5.1 logging color (0|1)**

### Command

```
logging color (0|1)
```
## Parameters

logging

Configure logging

#### color

Configure color-printing for log messages

### 0

Don't use color for printing messages

#### 1

Use color for printing messages

## **1.5.2 logging filter all (0|1)**

Disable/enable general log output on a given target. Typically, 'logging filter all 1' allows to see the usual log output on a given target. Setting to '0' can be useful when logging to the telnet VTY console: mute all log output to allow typing VTY commands on the telnet prompt without interference from log output; 'logging filter all 1' then re-enables logging in the same log output configuration as before. Some applications provide more specific filters, e.g. to log a given IMSI only. To employ such filters, set 'logging filter all 0' to disable general logging, and then enable a more specific filter instead.

### Command

logging filter all (0|1)

#### Parameters

logging

Configure logging

### filter

Filter log messages

### all

Do you want to log all messages?

### 0

Only print messages matched by other filters

## 1

Bypass filter and print all messages

## **1.5.3 logging filter imsi IMSI**

## Command

logging filter imsi IMSI

## Parameters

logging

Configure logging

### filter

Filter log messages

### imsi

Filter log messages by IMSI

## IMSI

IMSI to be used as filter

## **1.5.4 logging level (rll|cc|mm|rr|mncc|pag|msc|mgcp|ho|db|ref|ctrl|smpp|ranap|vlr|iucs...**

## Command

```
logging level (rll|cc|mm|rr|mncc|pag|msc|mgcp|ho|db|ref|ctrl|smpp|ranap|vlr|iucs|bssap| ←-
   sqs|lqlobal|llapd|linp|lmux|lmi|lmib|lsms|lctrl|lqtp|lstats|lqsup|loap|lss7|lsccp| ←
   lsua|lm3ua|lmgcp|ljibuf|lrspro) (debug|info|notice|error|fatal)
```
## Parameters

## logging

Configure logging

## level

Set the log level for a specified category

## rll

A-bis Radio Link Layer (RLL)

## cc

Layer3 Call Control (CC)

## mm

Layer3 Mobility Management (MM)

## rr

Layer3 Radio Resource (RR)

## mncc

MNCC API for Call Control application

## pag

Paging Subsystem

## msc

Mobile Switching Center

## mgcp

Media Gateway Control Protocol

## ho

Hand-Over

## db

Database Layer

### ref

Reference Counting

#### ctrl

Control interface

### smpp

SMPP interface for external SMS apps

#### ranap

Radio Access Network Application Part Protocol

#### vlr

Visitor Location Register

### iucs

Iu-CS Protocol

### bssap

BSSAP Protocol (A Interface)

### sgs

SGs Interface (SGsAP)

### lglobal

Library-internal global log family

### llapd

LAPD in libosmogsm

### linp

A-bis Intput Subsystem

### lmux

A-bis B-Subchannel TRAU Frame Multiplex

### lmi

A-bis Input Driver for Signalling

### lmib

A-bis Input Driver for B-Channels (voice)

### lsms

Layer3 Short Message Service (SMS)

### lctrl

Control Interface

## lgtp

GPRS GTP library

## lstats

Statistics messages and logging

## lgsup

Generic Subscriber Update Protocol

### loap

Osmocom Authentication Protocol

#### lss7

libosmo-sigtran Signalling System 7

### lsccp

libosmo-sigtran SCCP Implementation

### lsua

libosmo-sigtran SCCP User Adaptation

### lm3ua

libosmo-sigtran MTP3 User Adaptation

### lmgcp

libosmo-mgcp Media Gateway Control Protocol

### ljibuf

libosmo-netif Jitter Buffer

### lrspro

Remote SIM protocol

### debug

Log debug messages and higher levels

## info

Log informational messages and higher levels

### notice

Log noticeable messages and higher levels

### error

Log error messages and higher levels

## fatal

Log only fatal messages

## **1.5.5 logging level force-all (debug|info|notice|error|fatal)**

### Command

logging level force-all (debug|info|notice|error|fatal)

## Parameters

## logging

Configure logging

## level

Set the log level for a specified category

### force-all

Globally force all logging categories to a specific level. This is released by the 'no logging level force-all' command. Note: any 'logging level <category> <level>' commands will have no visible effect after this, until the forced level is released.

## debug

Log debug messages and higher levels

### info

Log informational messages and higher levels

## notice

Log noticeable messages and higher levels

error

Log error messages and higher levels

fatal

Log only fatal messages

## **1.5.6 logging level set-all (debug|info|notice|error|fatal)**

### Command

logging level set-all (debug|info|notice|error|fatal)

### Parameters

### logging

Configure logging

#### level

Set the log level for a specified category

### set-all

Once-off set all categories to the given log level. There is no single command to take back these changes -- each category is set to the given level, period.

#### debug

Log debug messages and higher levels

#### info

Log informational messages and higher levels

### notice

Log noticeable messages and higher levels

#### error

Log error messages and higher levels

### fatal

Log only fatal messages

## **1.5.7 logging print category (0|1)**

## Command

logging print category (0|1)

### Parameters

### logging

Configure logging

## print

Log output settings

### category

Configure log message

## 0

Don't prefix each log message

### 1

Prefix each log message with category/subsystem name

## **1.5.8 logging print category-hex (0|1)**

### Command

logging print category-hex (0|1)

## Parameters

logging

Configure logging

### print

Log output settings

## category-hex

Configure log message

## 0

Don't prefix each log message

### 1

Prefix each log message with category/subsystem nr in hex ('<000b>')

## **1.5.9 logging print extended-timestamp (0|1)**

## Command

```
logging print extended-timestamp (0|1)
```
#### Parameters

### logging

Configure logging

## print

Log output settings

### extended-timestamp

Configure log message timestamping

#### $\theta$

Don't prefix each log message

### 1

Prefix each log message with current timestamp with YYYYMMDDhhmmssnnn

## **1.5.10 logging print file (0|1|basename) [last]**

#### Command

logging print file (0|1|basename) [last]

## Parameters

logging

Configure logging

### print

Log output settings

### file

Configure log message

### 0

Don't prefix each log message

### 1

Prefix each log message with the source file and line

### basename

Prefix each log message with the source file's basename (strip leading paths) and line

### [last]

Log source file info at the end of a log line. If omitted, log source file info just before the log text.

## **1.5.11 logging print level (0|1)**

## Command

logging print level (0|1)

### Parameters

### logging

Configure logging

## print

Log output settings

## level

Configure log message

## $\theta$

Don't prefix each log message

### 1

Prefix each log message with the log level name

## **1.5.12 logging timestamp (0|1)**

### Command

```
logging timestamp (0|1)
```
## Parameters

logging

Configure logging

### timestamp

Configure log message timestamping

### 0

Don't prefix each log message

### 1

Prefix each log message with current timestamp

## **1.5.13 no logging level force-all**

### Command

no logging level force-all

## Parameters
#### no

Negate a command or set its defaults

logging

Configure logging

level

Set the log level for a specified category

force-all

Release any globally forced log level set with 'logging level force-all <level>'

# **1.6 config-stats**

### **1.6.1 disable**

Command

disable

### Parameters

disable

Disable the reporter

### **1.6.2 enable**

Command

enable

Parameters

enable

Enable the reporter

# **1.6.3 level (global|peer|subscriber)**

Command

level (global|peer|subscriber)

### Parameters

level

Set the maximum group level

global

Report global groups only

peer

Report global and network peer related groups

subscriber

Report global, peer, and subscriber groups

# **1.6.4 local-ip ADDR**

#### Command

local-ip ADDR

### Parameters

local-ip

Set the IP address to which we bind locally

#### ADDR

IP Address

# **1.6.5 mtu <100-65535>**

### Command

mtu <100-65535>

#### Parameters

mtu

Set the maximum packet size

### $<$ 100-65535>

Size in byte

# **1.6.6 no local-ip**

#### Command

no local-ip

### Parameters

no

Negate a command or set its defaults

local-ip

Set the IP address to which we bind locally

# **1.6.7 no mtu**

### Command

no mtu

### Parameters

no

Negate a command or set its defaults

mtu

Set the maximum packet size

# **1.6.8 no prefix**

#### Command

no prefix

#### Parameters

no

Negate a command or set its defaults

### prefix

Set the item name prefix

# **1.6.9 prefix PREFIX**

#### Command

prefix PREFIX

### Parameters

prefix

Set the item name prefix

### PREFIX

The prefix string

# **1.6.10 remote-ip ADDR**

#### Command

remote-ip ADDR

### Parameters

remote-ip

Set the remote IP address to which we connect

# ADDR

IP Address

### **1.6.11 remote-port <1-65535>**

### Command

```
remote-port <1-65535>
```
#### Parameters

### remote-port

Set the remote port to which we connect

 $<1-65535>$ 

Remote port number

# **1.7 config-line**

# **1.7.1 bind A.B.C.D [<0-65535>]**

### Command

bind A.B.C.D [<0-65535>]

### Parameters

### bind

Accept VTY telnet connections on local interface

# A.B.C.D

Local interface IP address (default: 127.0.0.1)

### [<0-65535>]

Local TCP port number

# **1.7.2 login**

### Command

login

### Parameters

login

Enable password checking

# **1.7.3 no login**

#### Command

no login

### Parameters

no

Negate a command or set its defaults

### login

Enable password checking

# **1.8 config-ctrl**

# **1.8.1 bind A.B.C.D**

#### Command

bind A.B.C.D

### Parameters

bind

Set bind address to listen for Control connections

# A.B.C.D

Local IP address (default 127.0.0.1)

# **1.9 config-cs7**

# **1.9.1 as NAME (sua|m3ua|ipa)**

### Command

as NAME (sua|m3ua|ipa)

### Parameters

as

Configure an Application Server

### NAME

Name of the Application Server

sua

SCCP User Adaptation

### m3ua

MTP3 User Adaptation

ipa

IPA Multiplex (SCCP Lite)

# **1.9.2 asp NAME <0-65535> <0-65535> (sua|m3ua|ipa)**

#### Command

asp NAME <0-65535> <0-65535> (sua|m3ua|ipa)

### Parameters

#### asp

Configure Application Server Process

#### NAME

Name of ASP

### $<0-65535>$

Remote SCTP port number

### $<0.65535>$

Local SCTP port number

### sua

SCCP User Adaptation

### m3ua

MTP3 User Adaptation

### ipa

IPA Multiplex (SCCP Lite)

# **1.9.3 description .TEXT**

### Command

description .TEXT

#### Parameters

### description

Save human-readable description of the object

# .TEXT

Text until the end of the line

# **1.9.4 network-indicator (international | national | reserved | spare)**

### Command

```
network-indicator (international | national | reserved | spare)
```
### Parameters

network-indicator

Configure the Network Indicator

#### international

International Network

### national

National Network

reserved

Reserved Network

### spare

Spare Network

# **1.9.5 no as NAME**

### Command

no as NAME

#### Parameters

no

Negate a command or set its defaults

as

Disable Application Server

### NAME

Name of AS

### **1.9.6 no asp NAME**

#### Command

no asp NAME

### Parameters

#### no

Negate a command or set its defaults

#### asp

Disable Application Server Process

### NAME

Name of ASP

# **1.9.7 no sccp-address NAME**

### Command

no sccp-address NAME

### Parameters

#### no

Negate a command or set its defaults

### sccp-address

Delete an SCCP addressbook entry

# NAME

Name of the SCCP Address

# **1.9.8 point-code POINT\_CODE**

#### Command

point-code POINT\_CODE

#### Parameters

point-code Configure the local Point Code

# POINT\_CODE

Point Code

### **1.9.9 point-code delimiter (default|dash)**

### Command

```
point-code delimiter (default|dash)
```
### Parameters

point-code

Point Code

#### delimiter

Configure Point Code Delimiter

#### default

Use dot as delimiter

#### dash

User dash as delimiter

# **1.9.10 point-code format <1-24> [<1-23>] [<1-22>]**

#### Command

```
point-code format <1-24> [<1-23>] [<1-22>]
```
Parameters

## point-code

Point Code

# format

Configure Point Code Format

## $<1-24>$

Length of first PC component

### $[-1-23>]$

Length of second PC component

#### $[-22>]$

Length of third PC component

# **1.9.11 point-code format default**

#### Command

point-code format default

#### Parameters

point-code

Point Code

format

Configure Point Code Format

default

Default Point Code Format (3.8.3)

### **1.9.12 sccp-address NAME**

Command

sccp-address NAME

### Parameters

sccp-address

Create/Modify an SCCP addressbook entry

NAME

Name of the SCCP Address

# **1.9.13 sccp-timer (conn\_est|ias|iar|rel|repeat\_rel|int|guard|reset|reassembly) <1-99999...**

Command

```
sccp-timer (conn_est|ias|iar|rel|repeat_rel|int|guard|reset|reassembly) <1-999999>
```
#### Parameters

sccp-timer

Configure SCCP timer values, see ITU-T Q.714

#### conn\_est

Waiting for connection confirm message, 1 to 2 minutes (default: 60)

#### ias

Send keep-alive: on an idle connection, delay before sending an Idle Timer message, 5 to 10 minutes (default: 420)

iar

Receive keep-alive: on an idle connection, delay until considering a connection as stale, 11 to 21 minutes (default: 900)

#### rel

Waiting for release complete message, 10 to 20 seconds (default: 10)

#### repeat\_rel

Waiting for release complete message; or to repeat sending released message after the initial expiry, 10 to 20 seconds (default: 10)

### int

Waiting for release complete message; or to release connection resources, freeze the LRN and alert a maintenance function after the initial expiry, extending to 1 minute (default: 60)

#### guard

Waiting to resume normal procedure for temporary connection sections during the restart procedure, 23 to 25 minutes (default: 1380)

#### reset

Waiting to release temporary connection section or alert maintenance function after reset request message is sent, 10 to 20 seconds (default: 10)

#### reassembly

Waiting to receive all the segments of the remaining segments, single segmented message after receiving the first segment, 10 to 20 seconds (default: 10)

#### <1-999999>

Timer value, in seconds

### **1.9.14 xua rkm routing-key-allocation (static-only|dynamic-permitted)**

#### Command

xua rkm routing-key-allocation (static-only|dynamic-permitted)

#### Parameters

xua

SIGTRAN xxxUA related

#### rkm

Routing Key Management

#### routing-key-allocation

Routing Key Management Allocation Policy

#### static-only

Only static (pre-confgured) Routing Keys permitted

#### dynamic-permitted

Dynamically allocate Routing Keys for what ASPs request

# **1.10.1 asp NAME**

Command

asp NAME

Parameters

asp

Specify that a given ASP is part of this AS

NAME

Name of ASP to be added to AS

# **1.10.2 description .TEXT**

### Command

description .TEXT

Parameters

description

Save human-readable description of the object

.TEXT

Text until the end of the line

# **1.10.3 no asp NAME**

#### Command

no asp NAME

### Parameters

### no

Negate a command or set its defaults

### asp

Specify ASP to be removed from this AS

# NAME

Name of ASP to be removed

# **1.10.4 point-code override dpc PC**

### Command

point-code override dpc PC

### Parameters

#### point-code

Point Code Specific Features

#### override

Override (force) a point-code to hard-coded value

#### dpc

Override Source Point Code

### PC

Override Destination Point Code

### **1.10.5 qos-class <0-255>**

#### Command

qos-class <0-255>

### Parameters

qos-class

Specity QoS Class of AS

#### $<0-255>$

QoS Class of AS

### **1.10.6 recovery-timeout <1-2000>**

#### Command

recovery-timeout <1-2000>

### Parameters

recovery-timeout

Specifies the recovery timeout value in milliseconds

 $<1-2000>$ 

Recovery Timeout in Milliseconds

# **1.10.7 routing-key RCONTEXT DPC**

### Command

routing-key RCONTEXT DPC

#### Parameters

routing-key

Define a routing key

### RCONTEXT

Routing context number

DPC

Destination Point Code

# **1.10.8 routing-key RCONTEXT DPC si (aal2|bicc|b-isup|h248|isup|sat-isup|sccp|tup)**

### Command

routing-key RCONTEXT DPC si (aal2|bicc|b-isup|h248|isup|sat-isup|sccp|tup)

### Parameters

### routing-key

Define a routing key

### RCONTEXT

Routing context number

#### DPC

Destination Point Code

#### si

Match on Service Indicator

### aal2

ATM Adaption Layer 2

#### bicc

Bearer Independent Call Control

#### b-isup

Broadband ISDN User Part

#### h248

H.248

#### isup

ISDN User Part

#### sat-isup

Sattelite ISDN User Part

sccp

Signalling Connection Control Part

### tup

Telephony User Part

# **1.10.9 routing-key RCONTEXT DPC si (aal2|bicc|b-isup|h248|isup|sat-isup|sccp|tup) ssn S...**

### Command

routing-key RCONTEXT DPC si (aal2|bicc|b-isup|h248|isup|sat-isup|sccp|tup) ssn SSN

#### Parameters

#### routing-key

Define a routing key

### RCONTEXT

Routing context number

### DPC

Destination Point Code

### si

Match on Service Indicator

#### aal2

ATM Adaption Layer 2

### bicc

Bearer Independent Call Control

#### b-isup

Broadband ISDN User Part

#### h248

H.248

### isup

ISDN User Part

#### sat-isup

Sattelite ISDN User Part

#### sccp

Signalling Connection Control Part

#### tup

Telephony User Part

#### ssn

Match on Sub-System Number

#### **SSN**

Sub-System Number to match on

# **1.10.10 routing-key RCONTEXT DPC ssn SSN**

### Command

routing-key RCONTEXT DPC ssn SSN

#### Parameters

#### routing-key

Define a routing key

#### RCONTEXT

Routing context number

### DPC

Destination Point Code

#### ssn

Match on Sub-System Number

#### SSN

Sub-System Number to match on

# **1.10.11 traffic-mode (broadcast | loadshare | roundrobin | override)**

#### Command

traffic-mode (broadcast | loadshare | roundrobin | override)

# Parameters

traffic-mode

Specifies traffic mode of operation of the ASP within the AS

broadcast

Broadcast to all ASP within AS

### loadshare

Share Load among all ASP within AS

#### roundrobin

Round-Robin between all ASP within AS

#### override

**Override** 

# **1.11 config-cs7-asp**

# **1.11.1 block**

Command

block

Parameters

block

Allows a SCTP Association with ASP, but doesn't let it become active

# **1.11.2 description .TEXT**

#### Command

description .TEXT

#### Parameters

description

Save human-readable description of the object

.TEXT

Text until the end of the line

# **1.11.3 local-ip A.B.C.D**

### Command

local-ip A.B.C.D

### Parameters

local-ip

Specify Local IP Address from which to contact ASP

A.B.C.D

Local IP Address from which to contact of ASP

# **1.11.4 qos-class <0-255>**

## Command

qos-class <0-255>

Parameters

qos-class

Specify QoS Class of ASP

 $<0-255>$ 

QoS Class of ASP

# **1.11.5 remote-ip A.B.C.D**

### Command

remote-ip A.B.C.D

# Parameters

remote-ip

Specify Remote IP Address of ASP

### A.B.C.D

Remote IP Address of ASP

# **1.11.6 shutdown**

#### Command

shutdown

#### Parameters

shutdown

Terminates SCTP association; New associations will be rejected

# **1.12 config-cs7-sccpaddr**

# **1.12.1 global-title**

Command

global-title

Parameters

global-title

Add/Modify Global Title

# **1.12.2 no global-title**

#### Command

no global-title

#### Parameters

no

Negate a command or set its defaults

global-title

Remove Global Title

### Command

no point-code

### Parameters

no

Negate a command or set its defaults

point-code

Remove point-code Number

# **1.12.4 no subsystem-number**

Command

no subsystem-number

### Parameters

no

Negate a command or set its defaults

subsystem-number

Remove Subsystem Number

# **1.12.5 point-code POINT\_CODE**

Command

point-code POINT\_CODE

Parameters

point-code

Add point-code Number

POINT\_CODE PC

# **1.12.6 routing-indicator (GT|PC|IP)**

### Command

```
routing-indicator (GT|PC|IP)
```
#### Parameters

routing-indicator

Add Routing Indicator

### **GT**

by global-title

# PC

by point-code

### IP

by ip-address

## **1.12.7 subsystem-number <0-4294967295>**

### Command

```
subsystem-number <0-4294967295>
```
### Parameters

subsystem-number Add Subsystem Number <0-4294967295>

SSN

# **1.13 config-cs7-sccpaddr-gt**

# **1.13.1 digits DIGITS**

#### Command

digits DIGITS

### Parameters

digits

Set Global Title Digits

### **DIGITS**

Number digits

# **1.13.2 global-title-indicator <0-15>**

### Command

```
global-title-indicator <0-15>
```
Parameters

global-title-indicator

Set Global Title Indicator

### $< 0 - 15$

**GTI** 

# **1.13.3 nature-of-address-indicator <0-127>**

### Command

```
nature-of-address-indicator <0-127>
```
Parameters

nature-of-address-indicator

Set Global Title Nature of Address Indicator

 $< 0.127$ 

NAI

### **1.13.4 numbering-plan-indicator <0-15>**

#### Command

```
numbering-plan-indicator <0-15>
```
Parameters

numbering-plan-indicator

Set Global Title Numbering Plan Indicator

 $<0-15$ 

NPI

### **1.13.5 translation-type <0-255>**

## Command

```
translation-type <0-255>
```
Parameters

translation-type

Set Global Title Translation Type

 $<0-255>$ 

TT

# **1.14 config-net**

# **1.14.1 authentication (optional|required)**

#### Command

authentication (optional|required)

### Parameters

authentication

Whether to enforce MS authentication in 2G

### optional

Allow MS to attach via 2G BSC without authentication

### required

Always do authentication

# **1.14.2 encryption a5 <0-3> [<0-3>] [<0-3>] [<0-3>]**

### Command

```
encryption a5 <0-3> [<0-3>] [<0-3>] [<0-3>]
```
### Parameters

encryption

Encryption options

### a5

GSM A5 Air Interface Encryption

### $<0-3>$

A5/n Algorithm Number

### $[<0-3>]$

A5/n Algorithm Number

### $[<0-3>]$

A5/n Algorithm Number

### $[<0-3>]$

A5/n Algorithm Number

# **1.14.3 long name NAME**

### Command

long name NAME

#### Parameters

long

Set the long GSM network name

name

Name Commands

### NAME

Name to use

# **1.14.4 mm info (0|1)**

### Command

 $mm$  info  $(0|1)$ 

### Parameters

mm

Mobility Management

info

Send MM INFO after LOC UPD ACCEPT

#### 0

Disable

#### 1

Enable

# **1.14.5 mobile network code <0-999>**

### Command

mobile network code <0-999>

### Parameters

mobile

Set the GSM mobile network code

network

Network Commands

code

Code commands

 $<0.999$ 

Mobile Network Code to use

# **1.14.6 network country code <1-999>**

### Command

network country code <1-999>

### Parameters

# network

Set the GSM network country code

#### country

Country commands

#### code

Code commands

# <1-999>

Network Country Code to use

### **1.14.7 no periodic location update**

#### Command

no periodic location update

#### Parameters

#### no

Negate a command or set its defaults

### periodic

Periodic Location Updating Interval

### location

Periodic Location Updating Interval

### update

Periodic Location Updating Interval

### **1.14.8 no timezone**

#### Command

no timezone

#### Parameters

#### no

Negate a command or set its defaults

#### timezone

Disable network timezone override, use system tz

# **1.14.9 periodic location update <6-1530>**

### Command

```
periodic location update <6-1530>
```
#### Parameters

#### periodic

Periodic Location Updating Interval

#### location

Periodic Location Updating Interval

#### update

Periodic Location Updating Interval

### $<6-1530>$

Periodic Location Updating Interval in Minutes

### **1.14.10 rrlp mode (none|ms-based|ms-preferred|ass-preferred)**

#### Command

```
rrlp mode (none|ms-based|ms-preferred|ass-preferred)
```
### Parameters

### rrlp

Radio Resource Location Protocol

### mode

Set the Radio Resource Location Protocol Mode

#### none

Don't send RRLP request

#### ms-based

Request MS-based location

#### ms-preferred

Request any location, prefer MS-based

### ass-preferred

Request any location, prefer MS-assisted

# **1.14.11 short name NAME**

### Command

short name NAME

#### Parameters

#### short

Set the short GSM network name

#### name

Name Commands

### NAME

Name to use

### **1.14.12 timezone <-19-19> (0|15|30|45)**

#### Command

```
timezone <-19-19> (0|15|30|45)
```
### Parameters

#### timezone

Set the Timezone Offset of the network

### $< -19-19$

Timezone offset (hours)

#### $\theta$

Timezone offset (00 minutes)

#### 15

Timezone offset (15 minutes)

#### 30

Timezone offset (30 minutes)

#### 45

Timezone offset (45 minutes)

# **1.14.13 timezone <-19-19> (0|15|30|45) <0-2>**

#### Command

```
timezone <-19-19> (0|15|30|45) <0-2>
```
# Parameters

#### timezone

Set the Timezone Offset of the network

#### $< -19-19$

Timezone offset (hours)

### 0

Timezone offset (00 minutes)

#### 15

Timezone offset (15 minutes)

#### 30

Timezone offset (30 minutes)

#### 45

Timezone offset (45 minutes)

### $<0-2>$

DST offset (hours)

# **1.15 config-msc**

# **1.15.1 asn1 debug (1|0)**

#### Command

asn1 debug (1|0)

#### Parameters

asn1

ASN.1 settings

# debug

Enable ASN.1 debug messages

#### 1

Log ASN.1 debug messages to stderr

#### 0

Do not log ASN.1 debug messages to stderr

# **1.15.2 asn1 xer-print (1|0)**

### Command

asn1 xer-print (1|0)

### Parameters

#### asn1

ASN.1 settings

### xer-print

Log human readable representations of all ASN.1 messages to stderr

### 1

Log XML representation of all ASN.1 messages to stderr

### $\theta$

Do not log decoded ASN.1 messages to stderr

# **1.15.3 assign-tmsi**

#### Command

assign-tmsi

### Parameters

assign-tmsi

Assign TMSI during Location Updating.

### **1.15.4 auth-tuple-max-reuse-count <-1-2147483647>**

#### Command

```
auth-tuple-max-reuse-count <-1-2147483647>
```
### Parameters

auth-tuple-max-reuse-count

Configure authentication tuple re-use

### <-1-2147483647>

0 to use each auth tuple at most once (default), >0 to limit re-use, -1 to re-use infinitely (vulnerable!).

### **1.15.5 auth-tuple-reuse-on-error (0|1)**

#### Command

```
auth-tuple-reuse-on-error (0|1)
```
### Parameters

auth-tuple-reuse-on-error

Configure authentication tuple re-use when HLR is not responsive

#### 0

Never re-use auth tuples beyond auth-tuple-max-reuse-count (default)

#### 1

If the HLR does not deliver new tuples, do re-use already available old ones.

# **1.15.6 check-imei-rqd (0|1)**

### Command

```
check-imei-rqd (0|1)
```
#### Parameters

check-imei-rqd

Send each IMEI to the EIR to ask if it is permitted or not. The EIR is implemented as part of OsmoHLR, and can optionally save the IMEI in the HLR.

0

Do not send IMEIs to the EIR

1

Send each IMEI to the EIR

# **1.15.7 cs7-instance-a <0-15>**

Command

cs7-instance-a <0-15>

#### Parameters

cs7-instance-a

Set SS7 to be used by the A-Interface.

 $<0-15$ 

SS7 instance reference number

# **1.15.8 cs7-instance-iu <0-15>**

#### Command

cs7-instance-iu <0-15>

#### Parameters

cs7-instance-iu

Set SS7 to be used by the Iu-Interface.

 $< 0 - 15$ 

SS7 instance reference number

## **1.15.9 emergency-call route-to-msisdn MSISDN**

### Command

```
emergency-call route-to-msisdn MSISDN
```
### Parameters

### emergency-call

Configure Emergency Call Behaviour

route-to-msisdn

MSISDN to which Emergency Calls are Dispatched

#### MSISDN

MSISDN (E.164 Phone Number)

### **1.15.10 iu rab-assign-addr-enc (x213|v4raw)**

#### Command

iu rab-assign-addr-enc (x213|v4raw)

#### Parameters

#### iu

Iu interface protocol options

#### rab-assign-addr-enc

Choose RAB Assignment's Transport Layer Address encoding

### x213

ITU-T X.213 compliant address encoding (default)

#### v4raw

32bit length raw IPv4 address (for ip.access nano3G)

### **1.15.11 mgw endpoint-domain NAME**

#### Command

```
mgw endpoint-domain NAME
```
#### Parameters

#### mgw

Configure MGCP connection to Media Gateway

### endpoint-domain

Set the domain name to send in MGCP messages, e.g. the part 'foo' in 'rtpbridge/\*@foo'.

#### NAME

Domain name, should be alphanumeric.

# **1.15.12 mgw local-ip A.B.C.D**

### Command

```
mgw local-ip A.B.C.D
```
#### Parameters

#### mgw

Configure MGCP connection to Media Gateway

local-ip

local bind to connect to MGW from

### A.B.C.D

local bind IP address

### **1.15.13 mgw local-port <0-65535>**

Command

mgw local-port <0-65535>

### Parameters

#### mgw

Configure MGCP connection to Media Gateway

### local-port

local port to connect to MGW from

### $<0.65535>$

local bind port

## **1.15.14 mgw remote-ip A.B.C.D**

### Command

```
mgw remote-ip A.B.C.D
```
#### Parameters

mgw

Configure MGCP connection to Media Gateway

remote-ip

remote IP address to reach the MGW at

# A.B.C.D

remote IP address

## **1.15.15 mgw remote-port <0-65535>**

### Command

mgw remote-port <0-65535>

#### Parameters

#### mgw

Configure MGCP connection to Media Gateway

#### remote-port

remote port to reach the MGW at

 $<0.65535>$ 

remote port

### **1.15.16 mncc external MNCC\_SOCKET\_PATH**

Command

mncc external MNCC\_SOCKET\_PATH

### Parameters

#### mncc

Configure Mobile Network Call Control

### external

Use external MNCC handler (changes need a program restart)

### MNCC\_SOCKET\_PATH

File system path to create the MNCC unix domain socket at

### **1.15.17 mncc guard-timeout <0-255>**

### Command

mncc guard-timeout <0-255>

#### Parameters

mncc

Configure Mobile Network Call Control

guard-timeout

Set global guard timer for mncc interface activity

 $<0-255>$ 

guard timer value (sec.)

# **1.15.18 mncc internal**

### Command

mncc internal

#### Parameters

mncc

Configure Mobile Network Call Control

internal

Use internal MNCC handler (default; changes need a program restart)

### **1.15.19 ncss guard-timeout <0-255>**

#### Command

ncss guard-timeout <0-255>

#### Parameters

ncss

Configure call independent Supplementary Services

guard-timeout

Set guard timer for session activity

 $<0-255>$ 

guard timer value (sec.), or 0 to disable

# **1.15.20 no assign-tmsi**

Command

no assign-tmsi

### Parameters

no

Negate a command or set its defaults

assign-tmsi

Assign TMSI during Location Updating.

# **1.15.21 no sms-over-gsup**

### Command

```
no sms-over-gsup
```
#### Parameters

#### no

Negate a command or set its defaults

#### sms-over-gsup

Disable routing of SMS messages over GSUP

### **1.15.22 paging response-timer (default|<1-65535>)**

#### Command

paging response-timer (default|<1-65535>)

### Parameters

paging

Configure Paging

### response-timer

Set Paging timeout, the minimum time to pass between (unsuccessful) Pagings sent towards BSS or RNC

default

Set to default timeout (10 seconds)

 $<1-65535>$ 

Set paging timeout in seconds

## **1.15.23 sms-over-gsup**

### Command

sms-over-gsup

#### Parameters

sms-over-gsup

Enable routing of SMS messages over GSUP

# **1.16 config-mncc-int**

This node allows to configure the default codecs for the internal call control handling.

# **1.16.1 default-codec tch-f (fr|efr|amr)**

### Command

```
default-codec tch-f (fr|efr|amr)
```
#### Parameters

#### default-codec

Set default codec

### tch-f

Codec for TCH/F

### fr

Full-Rate

### efr

Enhanced Full-Rate

#### amr

Adaptive Multi-Rate

### **1.16.2 default-codec tch-h (hr|amr)**

#### Command

```
default-codec tch-h (hr|amr)
```
# Parameters

default-codec

Set default codec

tch-h

Codec for TCH/H

#### hr

Half-Rate

amr

Adaptive Multi-Rate

# **1.17 config-smpp**

This node allows to configure the SMPP interface for interfacing with external SMS applications. This section contains generic/ common SMPP related configuration, and no per-ESME specific parameters.

### Command

esme NAME

### Parameters

esme

Configure a particular ESME

### NAME

Alphanumeric System ID of the ESME to be configured

# **1.17.2 local-tcp-ip A.B.C.D <1-65535>**

### Command

local-tcp-ip A.B.C.D <1-65535>

### Parameters

local-tcp-ip

Set the local IP address and TCP port on which we listen for SMPP

# A.B.C.D

Local IP address

### $<1-65535>$

TCP port number

# **1.17.3 local-tcp-port <1-65535>**

### Command

local-tcp-port <1-65535>

# Parameters

local-tcp-port

Set the local TCP port on which we listen for SMPP

### $<1-65535>$

TCP port number

# **1.17.4 no esme NAME**

### Command

no esme NAME

#### Parameters

no

Negate a command or set its defaults

esme

Remove ESME configuration

### NAME

Alphanumeric System ID of the ESME to be removed

### **1.17.5 no smpp-first**

#### Command

no smpp-first

### Parameters

no

Negate a command or set its defaults

smpp-first

Try SMPP before routes before the subscriber DB

# **1.17.6 policy (accept-all|closed)**

#### Command

```
policy (accept-all|closed)
```
### Parameters

policy

Set the authentication policy of this SMSC

#### accept-all

Accept all SMPP connections independent of system ID / password

### closed

Accept only SMPP connections from ESMEs explicitly configured
# **1.17.7 smpp-first**

### Command

smpp-first

Parameters

smpp-first

Try SMPP routes before the subscriber DB

# **1.17.8 system-id ID**

## Command

system-id ID

Parameters

system-id

Set the System ID of this SMSC

ID

Alphanumeric SMSC System ID

# **1.18 config-smpp-esme**

This node allows to configure one particular SMPP ESME, which is an External SMS Entity such as a SMS based application server. You can define any number of ESME within the SMPP node of the OsmoNITB VTY.

# **1.18.1 alert-notifications**

Command

```
alert-notifications
```
Parameters

alert-notifications

Disable sending of SMPP Alert Notifications for this ESME

# **1.18.2 dcs-transparent**

### Command

dcs-transparent

Parameters

dcs-transparent

Enable the transparent pass-through of TP-DCS to SMPP DataCoding

# **1.18.3 default-route**

## Command

default-route

### Parameters

default-route

Set this ESME as default-route for all SMS to unknown destinations

# **1.18.4 deliver-src-imsi**

## Command

```
deliver-src-imsi
```
# Parameters

deliver-src-imsi

Enable the use of IMSI as source address in DELIVER

# **1.18.5 no alert-notifications**

### Command

no alert-notifications

#### Parameters

no

Negate a command or set its defaults

alert-notifications

Disable sending of SMPP Alert Notifications for this ESME

# **1.18.6 no dcs-transparent**

### Command

```
no dcs-transparent
```
### Parameters

no

Negate a command or set its defaults

## dcs-transparent

Disable the transparent pass-through of TP-DCS to SMPP DataCoding

# **1.18.7 no default-route**

## Command

no default-route

### Parameters

no

Negate a command or set its defaults

default-route

Remove this ESME as default-route for all SMS to unknown destinations

# **1.18.8 no deliver-src-imsi**

## Command

no deliver-src-imsi

### Parameters

no

Negate a command or set its defaults

deliver-src-imsi

Disable the use of IMSI as source address in DELIVER

# **1.18.9 no osmocom-extensions**

### Command

```
no osmocom-extensions
```
### Parameters

### no

Negate a command or set its defaults

osmocom-extensions

Disable the use of Osmocom SMPP Extensions for this ESME

# **1.18.10 no password**

# Command

no password

### Parameters

no

Negate a command or set its defaults

password

Remove the password for this ESME

# **1.18.11 no route prefix (unknown|international|national|network|subscriber|alpha|abbrev)...**

### Command

```
no route prefix (unknown|international|national|network|subscriber|alpha|abbrev) ( ←
unknown|isdn|x121|f69|e212|national|private|ermes|ip|wap) PREFIX
```
### Parameters

### no

Negate a command or set its defaults

### route

Configure a route for MO-SMS to be sent to this ESME

## prefix

Prefix-match route

### unknown

Unknown type-of-number

### international

International type-of-number

### national

National type-of-number

## network

Network specific type-of-number

### subscriber

Subscriber type-of-number

### alpha

Alphanumeric type-of-number

### abbrev

Abbreviated type-of-number

### unknown

Unknown numbering plan

### isdn

ISDN (E.164) numbering plan

### x121

X.121 numbering plan

### f69

F.69 numbering plan

## e212

E.212 numbering plan

## national

National numbering plan

## private

Private numbering plan

### ermes

ERMES numbering plan

ip

IP numbering plan

### wap

WAP numbeing plan

## PREFIX

Destination number prefix

# **1.18.12 osmocom-extensions**

## Command

osmocom-extensions

### Parameters

osmocom-extensions

Enable the use of Osmocom SMPP Extensions for this ESME

# **1.18.13 password PASSWORD**

### Command

password PASSWORD

Parameters

password

Set the password for this ESME

### PASSWORD

Alphanumeric password string

# **1.18.14 route prefix (unknown|international|national|network|subscriber|alpha|abbrev) (u...**

## Command

```
route prefix (unknown|international|national|network|subscriber|alpha|abbrev) (unknown| ←-
isdn|x121|f69|e212|national|private|ermes|ip|wap) PREFIX
```
### Parameters

# route Configure a route for MO-SMS to be sent to this ESME prefix Prefix-match route unknown Unknown type-of-number international International type-of-number national National type-of-number network Network specific type-of-number subscriber Subscriber type-of-number alpha Alphanumeric type-of-number

## abbrev

Abbreviated type-of-number

## unknown

Unknown numbering plan

# isdn

ISDN (E.164) numbering plan

# x121

X.121 numbering plan

# f69

F.69 numbering plan

# e212

E.212 numbering plan

## national

National numbering plan

## private

Private numbering plan

## ermes

ERMES numbering plan

## ip

IP numbering plan

## wap

WAP numbeing plan

# PREFIX

Destination number prefix

# **1.19 config-hlr**

# **1.19.1 ipa-name NAME**

## Command

ipa-name NAME

# Parameters

## ipa-name

Set the IPA name of this MSC

# NAME

A unique name for this MSC. For example: PLMN + redundancy server number: MSC-901-70-0. This name is used for GSUP routing and must be set if more than one MSC is connected to the HLR. The default is 'MSC-00-00-00-00-00-00'.

# **1.19.2 remote-ip A.B.C.D**

### Command

```
remote-ip A.B.C.D
```
Parameters

remote-ip

Remote GSUP address of the HLR

# A.B.C.D

Remote GSUP address (default: 127.0.0.1)

# **1.19.3 remote-port <1-65535>**

Command

remote-port <1-65535>

## Parameters

remote-port

Remote GSUP port of the HLR

 $<1-65535>$ 

Remote GSUP port (default: MSC\_HLR\_REMOTE\_PORT\_DEFAULT)

# **1.20 config-sgs**

# **1.20.1 counter (ns7|ns11) <0-255>**

### Command

counter (ns7|ns11) <0-255>

## Parameters

counter

Configure SGs Counter

# ns7

Non-EPS alert request retry counter

## ns11

VLR reset retry counter

## $<0-255>$

Counter value

# **1.20.2 local-ip A.B.C.D**

### Command

local-ip A.B.C.D

### Parameters

local-ip

Set the Local IP Address of the SGs interface

# A.B.C.D

Local IP Address of the SGs interface

# **1.20.3 local-port <0-65535>**

### Command

```
local-port <0-65535>
```
# Parameters

## local-port

Set the local SCTP port of the SGs interface

# $<0.65535>$

Local SCTP port of the SGs interface

# **1.20.4 timer (ts5|ts6-2|ts7|ts11|ts14|ts15) <1-120>**

## Command

```
timer (ts5|ts6-2|ts7|ts11|ts14|ts15) <1-120>
```
### Parameters

### timer

Configure SGs Timer

### ts5

Paging procedure guard timer

# ts6-2

TMSI reallocation guard timer

## ts7

Non-EPS alert procedure guard timer

# ts11

VLR reset guard timer

# ts14

UE fallback prcoedure timer

## ts15

MO UE fallback procedure guard timer

## $<1-120>$

Time in seconds

# **1.20.5 vlr-name FQDN**

### Command

vlr-name FQDN

## Parameters

### vlr-name

Set the SGs VLR Name as per TS 29.118 9.4.22

## FQDN

Fully-Qualified Domain Name of this VLR